## **Theoretische Informatik I**

**Einheit 2.3**

**Reguläre Ausdrücke** 

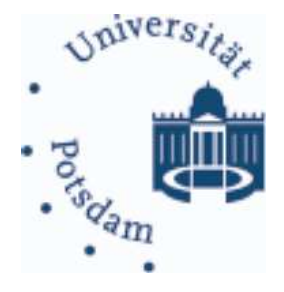

- 1. Anwendungen
- 2. Syntax und Semantik
- 3. Vereinfachungsregeln
- 4. Beziehung zu endlichen Automaten

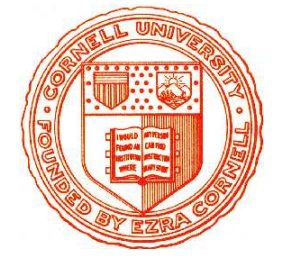

- 
- 
- 

- -
- -

EINE ALGEBRAISCHE BESCHREIBUNG FÜR SPRACHEN<br>
● **Automaten beschreiben Abarbeitung von Sprachen**<br>
– Operationale Semantik: Symbole führen zu Zustandsänderungen<br>
– Bestimmte Wörter bzw. Symbolketten werden durch Zustände ak

- ANWENDUNG: TEXTSUCHE<br>
 Suche nach Mustern in Texten<br>
 Suche ob/wo/wie oft eine bestimmte Zeichenkette im Text erscheint<br>
 Textmuster kann Platzhalter enthalten<br>
 Tucourus Israelister<br>
 Tucourus Israelister<br>
 Tucouru
	-

## **ANWENDUNG: TEXTSUCHE**

## • Suche nach Mustern in Texten

- Suche ob/wo/wie oft eine bestimmte Zeichenkette im Text erscheint

 $2^{\circ}$ 

- Textmuster kann Platzhalter enthalten

## • Beschreibe Textmuster durch reguläre Ausdrücke

- Zahl: Ziffernfolge dann evtl. Punkt und nichtleere Ziffernfolge
- Formaler Ausdruck:

 $(0+1+...+9)*($   $\epsilon$ +(.  $(0+1+...+9)(0+1+...+9)^*)$ )

- 
- 

# ANWENDUNG: TEXTSUCHE<br>
• Suche nach Mustern in Texten<br>
– Suche ob/wo/wie oft eine bestimmte Zeichenkette im Text erscheint<br>
– Textmuster kann Platzhalter enthalten<br>
• Beschreibe Textmuster durch reguläre Ausdrücke<br>
– Zahl:

- 
- 

- 
- 
- 
- 
- 
- 

- 
- 

# ANWENDUNG: LEXIKALISCHE ANALYSE<br>
Wichtigster Grundbestandteil von Compilern<br>
• Reguläre Ausdrücke beschreiben Token<br>
– Logische Grundeinheiten von Programmiersprachen<br>
– z.B. Schlüsselwörter, Bezeichner, Dezimalzahlen, ...

- 
- 

- 
- 
- 

- 
- REGULÄRE AUSDRÜCKE PRÄZISIERT (SYNTAX)<br>
 Syntax: Terme über  $\Sigma \cup \{\emptyset, \epsilon, +, 0, *, ', ', \}$ <br>
Reguläre Ausdrücke sind induktiv wie folgt definiert<br>  $-E =$  a ist ein reguläre Ausdrücke für jedes  $a \in \Sigma$ <br>  $-E = \emptyset$  und  $F = \epsilon$  sind reg
	- -
		-

- 
- 
- REGULÄRE AUSDRÜCKE PRÄZISIERT (SEMANTIK)<br>
 Reguläre Ausdrücke beschreiben Sprachen über  $\Sigma$ <br>
 Die Sprache  $L(E)$  ist induktiv definiert<br>
 Für für alle  $a \in \Sigma$  ist  $L(a) = \{a\}$  (einelementige Sprache, die nur a enthält)<br>

- 
- 
- -

- 
- **SPRACHEN VS. AUSDRÜCKE**<br>
 **Sprachen sind Mengen von Wörtern**<br>
 Abstraktes semantisches Konzept: Ungeordnete Kollektion von Wörtern<br>
 Beschreibung von Mengen (auf Folie, Tafel,...) benötigt textuelle Notation<br>
 Notati

- 
- 

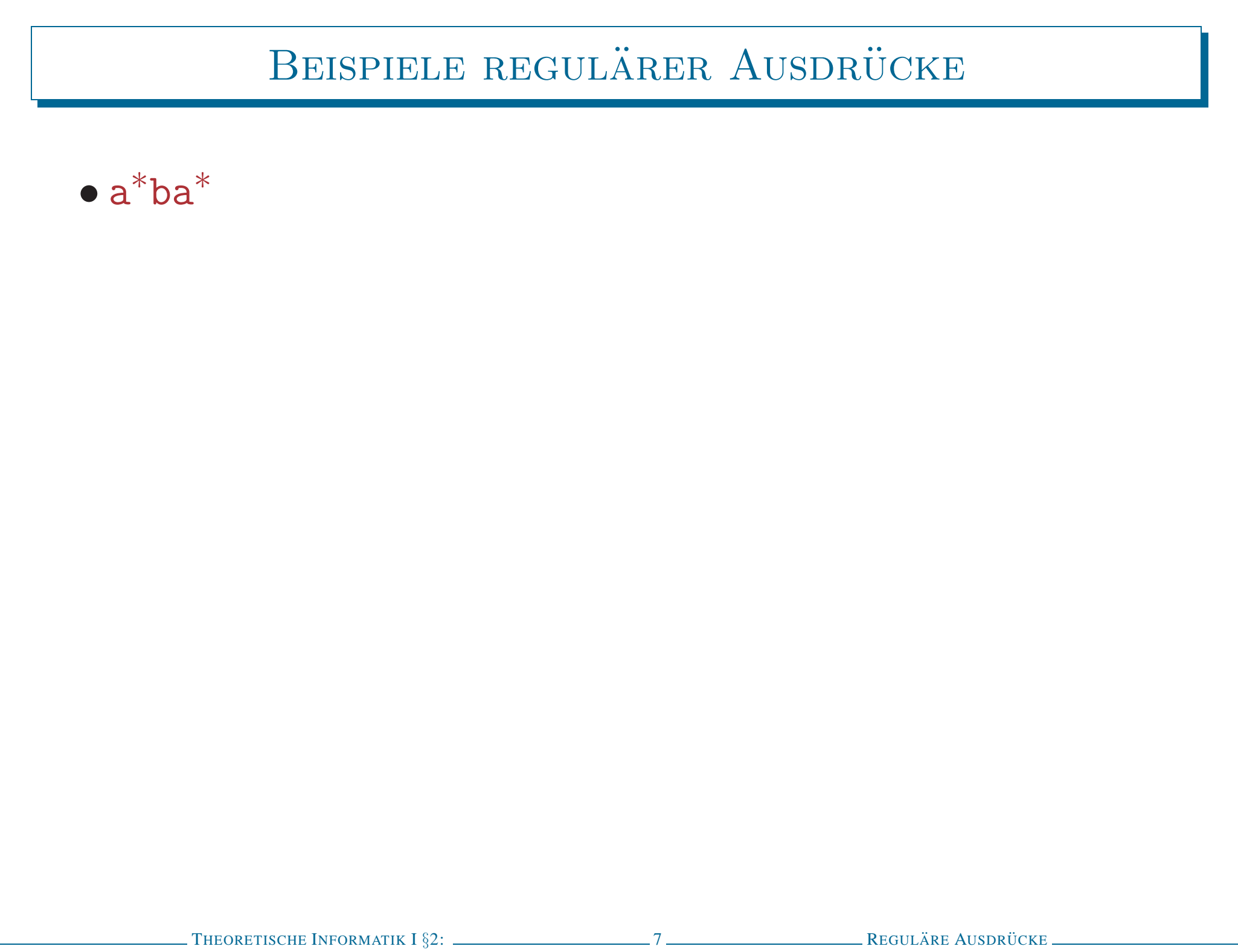

- BEISPIELE REGULÄRER AUSDRÜCKE<br>
 a\*ba\*<br>
 steht für die Menge aller Wörter über  $\Sigma = \{a,b\}$ , die genau ein b enthalten<br>
  $L(a^*ba^*) = \{w \in \Sigma^* \mid w \text{ enthält} \text{ genus } \text{ ein } b\} = \{w \in \Sigma^* \mid |w|_b=1\}$ 
	-

- BEISPIELE REGULÄRER AUSDRÜCKE<br>
 a\*ba\*<br>
 steht für die Menge aller Wörter über  $\Sigma = \{a,b\}$ , die genau ein b enthalten<br>
  $L(a^*ba^*) = \{w \in \Sigma^* \mid w \text{ enthält genau ein } b\} = \{w \in \Sigma^* \mid |w|_b=1\}$ <br>
  $\Sigma^*b\Sigma^*$ <br>
 steht für  $\{w \in \Sigma^* \mid w \text$ 
	-
- -

- BEISPIELE REGULÄRER AUSDRÜCKE<br>
 a\*ba\*<br>
 steht für die Menge aller Wörter über  $\Sigma = \{a,b\}$ , die genau ein b enthalten<br>
  $L(a^*ba^*) = \{w \in \Sigma^* \mid w \text{ enthält genau ein } b\} = \{w \in \Sigma^* \mid |w|_b=1\}$ <br>
  $\Sigma^*b\Sigma^*$ <br>
 steht für  $\{w \in \Sigma^* \mid w \text$ 
	-
- -
- -

- 
- 
- -
- -
- 
- BEISPIELE REGULÄRER AUSDRÜCKE<br>
 a\*ba\*<br>
 steht für die Menge aller Wörter über  $\Sigma = \{a,b\}$ , die genau ein b enthalten<br>
  $L(a^*ba^*) = \{w \in \Sigma^* \mid w \text{ enthält genau ein } b\} = \{w \in \Sigma^* \mid |w|_b=1\}$ <br>
  $\Sigma^*b\Sigma^*$ <br>
 steht für  $\{w \in \Sigma^* \mid w \text$

- 
- 
- -

$$
\bullet\ a^*(b+\epsilon)a^*
$$

- 
- -
- 
- BEISPIELE REGULÄRER AUSDRÜCKE<br>
 a\*ba\*<br>
 steht für die Menge aller Wörter über  $\Sigma = \{a,b\}$ , die genau ein b enthalten<br>
  $L(a^*ba^*) = \{w \in \Sigma^* \mid w \text{ enthält genau ein } b\} = \{w \in \Sigma^* \mid |w|_b=1\}$ <br>
  $\Sigma^*b\Sigma^*$ <br>
 steht für  $\{w \in \Sigma^* \mid w \text$

# ENTWICKLUNG REGULÄRER AUSDRÜCKE<br> **Beschreibe Menge aller Wörter, in denen 0 und 1 abwechseln**<br> **1. Regulärer Ausdruck für die Sprache**  $\{01\}$ <br>
- 0 repräsentiert  $\{0\}$ , 1 repräsentiert  $\{1\}$ <br>
- Also ist  $L(01) = L(0) \circ$

- 
- 

- 
- 
- ENTWICKLUNG REGULÄRER AUSDRÜCKE<br> **Beschreibe Menge aller Wörter, in denen 0 und 1 abwechseln**<br> **1. Regulärer Ausdruck für die Sprache**  $\{01\}$ <br>  $-$  0 repräsentiert  $\{0\}$ , 1 repräsentiert  $\{1\}$ <br>  $-$  Also ist  $L(01) = L($ 
	-

- 
- 
- 

ENTWICKLUNG REGULÄRER AUSDRÜCKE<br> **Beschreibe Menge aller Wörter, in denen 0 und 1 abwechseln**<br> **1. Regulärer Ausdruck für die Sprache** {01}<br>
- 0 repräsentiert {0}, 1 repräsentiert {1}<br>
- Also ist  $L(01) = L(0) \circ L(1) = \{0\} \circ$ 

- 
- 
- ENTWICKLUNG REGULÄRER AUSDRÜCKE<br> **Beschreibe Menge aller Wörter, in denen 0 und 1 abwechseln**<br> **1. Regulärer Ausdruck für die Sprache** {01}<br>
 0 repräsentiert {0}, 1 repräsentiert {1}<br>
 Also ist  $L(01) = L(0) \circ L(1) = \{0\} \circ$

- 
- 
- 
- 

$$
(\epsilon + 1) (01)^*(\epsilon + 0)
$$

# $\begin{split} \text{bestimmung der Semanrik von } (\epsilon\text{+1})\,(\text{01})^*(\epsilon\text{+0}) \ \ L((\epsilon\text{+1})\,(\text{01})^*(\epsilon\text{+0})) \end{split}$ Theoretische Nedokartik 132: .

 $\begin{split} \text{Bestimmung der Semanrik von } (\epsilon+1)(01)^*(\epsilon+0) \ \begin{split} &L((\epsilon+1)(01)^*(\epsilon+0)) \ \end{split} \ = L((\epsilon+1)) \circ L((01)^*) \circ L((\epsilon+0)) \ = L(\epsilon) \cup L(1) \circ L((01))^* \circ L(\epsilon) \cup L(0) \ \end{split}$ 

BESTIMMUNG DER SEMANTIK VON  $(\epsilon+1)(01)^*(\epsilon+0)$ <br>  $L((\epsilon+1)(01)^*(\epsilon+0))$ <br>  $= L((\epsilon+1)) \circ L((01)^*) \circ L((\epsilon+0))$ <br>  $= L(\epsilon) \cup L(1) \circ L((01))^* \circ L(\epsilon) \cup L(0)$ <br>  $= {\epsilon} \cup \{1\} \circ (L(0) \circ L(1))^* \circ {\epsilon} \cup \{0\}$ <br>  $= {\epsilon,1} \circ \{01\}^* \circ {\epsilon,0}$ 

- 
- 

**BESTIMMUNG DER SEMANTIK VON** 
$$
(\epsilon+1)
$$
  $(01)^*(\epsilon+0)$   
\n
$$
L((\epsilon+1) (01)^*(\epsilon+0))
$$
\n
$$
= L((\epsilon+1)) \circ L((01)^*) \circ L((\epsilon+0))
$$
\n
$$
= L(\epsilon) \cup L(1) \circ L((01))^* \circ L(\epsilon) \cup L(0)
$$
\n
$$
= {\epsilon} \cup \{1\} \circ (L(0) \circ L(1))^* \circ {\epsilon} \cup \{0\}
$$
\n
$$
= {\epsilon,1} \circ \{01\}^* \circ {\epsilon,0}
$$
\n
$$
= {\epsilon,1} \circ \{w \mid \exists n \in \mathbb{N}. w = \underbrace{01...01}_{n-mail} \circ {\epsilon,0}
$$
\n
$$
= \{w \mid \exists n \in \mathbb{N}. w = \underbrace{01...01}_{n-mail} \vee w = 1 \underbrace{01...01}_{n-mail}
$$
\n
$$
\vee w = \underbrace{01...01}_{n-mail} 0 \vee w = 1 \underbrace{01...01}_{n-mail}
$$
\n
$$
= \text{Die Menge aller Wörter, in denen 0 und 1 abwechseln (Mühsamer Beweis durch Induktion)
$$

## "RECHENREGELN" FÜR REGULÄRE AUSDRÜCKE

Wie zeigt man  $(01)^*+(10)^*+(01)^*0+(10)^*1 \cong (\epsilon+1) (01)^* (\epsilon+0)$ ?

"RECHENREGELN" FÜR REGULÄRE AUSDRÜCKE<br> **Wie zeigt man** (01)\*+(10)\*+(01)\*0+(10)\*1  $\cong$  ( $\epsilon$ +1) (01)\*( $\epsilon$ +0) ?<br> **• Definiere Äquivalenz von Ausdrücken**<br>  $-E \cong F$ , falls  $L(E) = L(F)$ <br> **Beweise algebraische Gesetze regulärer A** 

- 
- 

"RECHENREGELN" FÜR REGULÄRE AUSDRÜCKE<br>
"Wie zeigt man (01)"+(10)"+(01)"0+(10)"1  $\cong$  ( $\epsilon$ +1)(01)"( $\epsilon$ +0)?<br> **Definiere Äquivalenz von Ausdrücken**<br>  $-E \cong F$ , falls  $L(E) = L(F)$ <br> **Beweise algebraische Gesetze regulärer Ausdrü** 

- -
	- -
- 
- "RECHENREGELY" FÜR REGULÄRE AUSDRÜCKE II<br>
 Gesetze für Assoziativität von  $\circ$  und +<br>  $-(E \circ F) \circ G \cong E \circ (F \circ G)$ :<br>  $L((E \circ F) \circ G) = L(E \circ F) \circ L(F) \circ L(F) \circ L(F) \circ L(F \circ G) = L(E \circ (F \circ G))$ <br>  $-(E + F) + G \cong E + (F + G)$ :<br>  $L((E + F) \circ G) = L(E + F) \circ L(G) = L(E) \circ L(F$
- 

# BEWEISMETHODIK FÜR WEITERE ÄQUIVALENZEN<br>
• Beispiel: Nachweis von  $(E+F)^* \cong (E^*F^*)^*$ <br>  $-$ Sei  $w \in L((E+F)^*)$ <br>  $-$ Dann  $w = w_1...w_k$  mit  $w_i \in L(E)$  oder  $w_i \in L(F)$  für alle *i*<br>  $-$ Dann  $w = w_1...w_k$  mit  $w_i \in L(E^*F^*)$  für alle *i* (se

- -
	-
	-
	-

- -
	-
	-

- 
- 
- BEWEISMETHODIK FÜR WEITERE ÄQUIVALENZEN<br>
 Beispiel: Nachweis von  $(E+F)^* \cong (E^*F^*)^*$ <br>
 Sei  $w \in L((E+F)^*)$ <br>
 Dann  $w = w_1...w_k$  mit  $w_i \in L(E)$  oder  $w_i \in L(F)$  für alle  $i$ <br>
 Dann  $w = w_1...w_k$  mit  $w_i \in L(E^*F^*)$  für alle  $i$  (seman

# UMWANDLUNG REGULÄRER AUSDRÜCKE IN AUTOMATEN<br> **Sprachen regulärer Ausdrücke sind endlich erkennbar**<br>
Für jeden regulären Ausdruck E gibt es einen e-NEA A mit<br>
- A hat genau einen akzeptierenden Zustand  $q_I$ <br>
- Der Startzus

- 
- 
- 
- 

- 
- 
- 
- 

- 
- 
- 

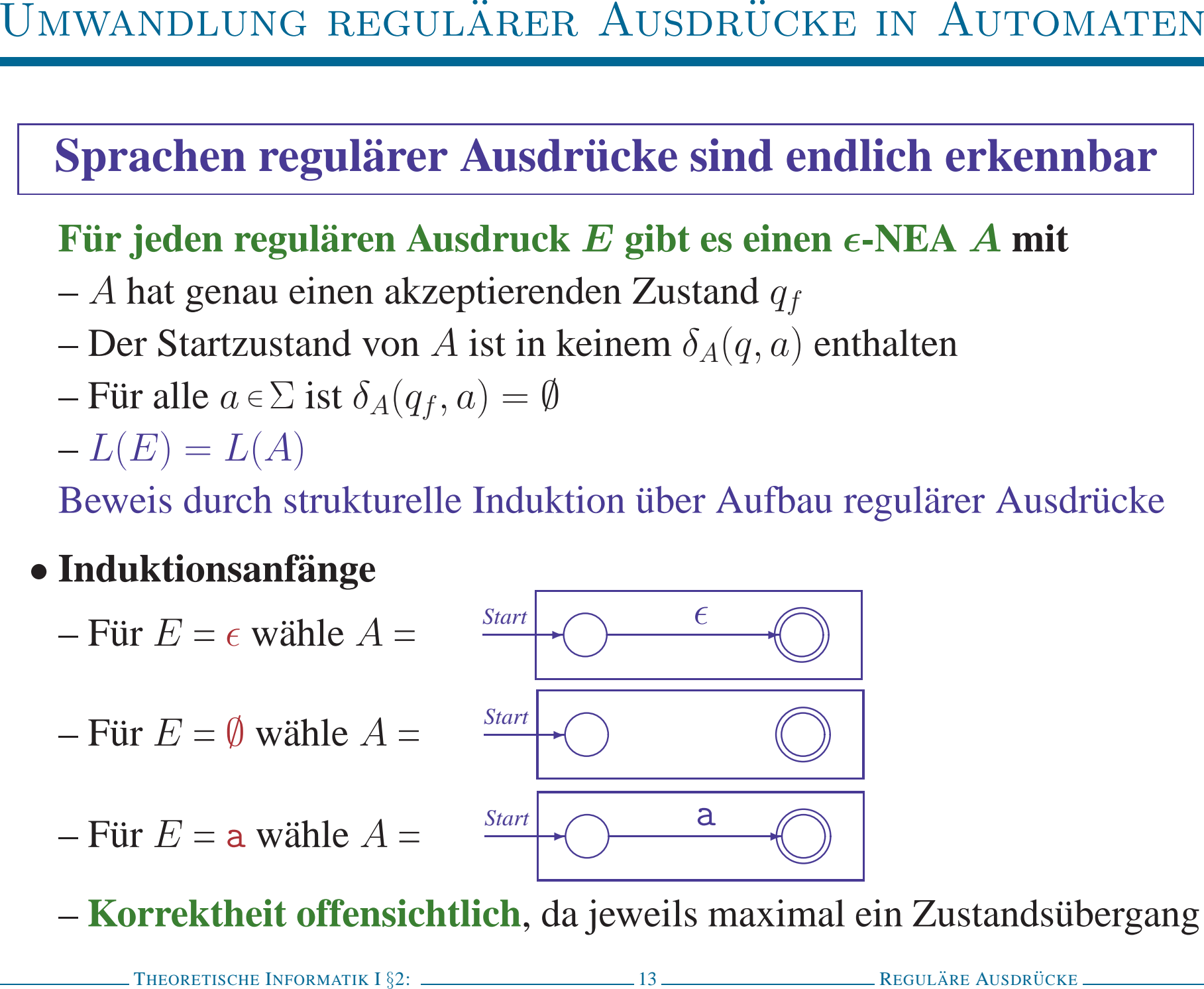

- Induktionsannahme: seien  $A_1$  und  $A_2$   $\epsilon$ -NEAs für  $E_1$  und  $E_2$
- · Induktionsschritt

- Induktionsannahme: seien  $A_1$  und  $A_2$   $\epsilon$ -NEAs für  $E_1$  und  $E_2$
- · Induktionsschritt
	- Für  $E = E_1 + E_2$  wähle  $A =$

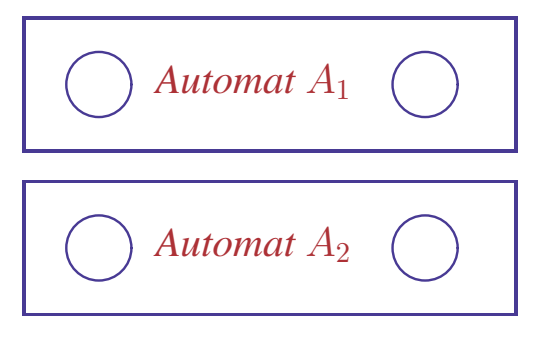

- Induktionsannahme: seien  $A_1$  und  $A_2$   $\epsilon$ -NEAs für  $E_1$  und  $E_2$
- · Induktionsschritt

**THEUATION SET UP:** 
$$
E = E_1 + E_2
$$
 **while**  $A = \frac{\text{Start}}{\epsilon}$   $\epsilon$  **Number of *Automat*  $A_1$   $\epsilon$   $\epsilon$  **Number of *Automat*  $A_2$   $\epsilon$   $\epsilon$  **Number of *Automat*  $A_2$   $\epsilon$   $\epsilon$  **Number of *Automat*  $A_2$   $\epsilon$   $\epsilon$******** 

- Induktionsannahme: seien  $A_1$  und  $A_2$   $\epsilon$ -NEAs für  $E_1$  und  $E_2$
- · Induktionsschritt

$$
-\text{Für } E = E_1 + E_2 \text{ wähle } A = \underbrace{\underbrace{\qquad \qquad}_{\text{Start}}\qquad\qquad}_{\text{Automat } A_1} \bigotimes_{A_2} \underbrace{\qquad \qquad}_{\text{Cutomat } A_2} \bigotimes_{A_3} \underbrace{\qquad \qquad}_{\text{Automat } A_2} \bigotimes_{A_4} \underbrace{\qquad \qquad}_{\text{Automat } A_2} \bigotimes_{A_5} \underbrace{\qquad \qquad}_{\text{Outomat } A_2} \bigotimes_{A_6}
$$

- Induktionsannahme: seien  $A_1$  und  $A_2$   $\epsilon$ -NEAs für  $E_1$  und  $E_2$
- · Induktionsschritt

$$
-\text{Für } E = E_1 + E_2 \text{ wähle } A = \underbrace{\text{Start}}_{\epsilon} \bigotimes_{\text{Automat } A_1} \bigotimes_{A \text{utomat } A_2} \bigotimes_{\epsilon} \epsilon
$$
\n
$$
-\text{Für } E = E_1 \circ E_2 \text{ wähle}
$$

$$
A = \frac{\text{Start}}{\sqrt{ \text{Output } A_1} \cup \sqrt{ \text{Output } A_2} \cup \sqrt{ \text{Output } A_3} \cup \sqrt{ \text{Output } A_4} \cup \sqrt{ \text{Output } A_5} \cup \sqrt{ \text{Output } A_6} \cup \sqrt{ \text{Output } A_7} \cup \sqrt{ \text{Output } A_8} \cup \sqrt{ \text{Output } A_9} \cup \sqrt{ \text{Output } A_1} \cup \sqrt{ \text{Output } A_1} \cup \sqrt{ \text{Output } A_2} \cup \sqrt{ \text{Output } A_1} \cup \sqrt{ \text{Output } A_1} \cup \sqrt{ \text{Output } A_2} \cup \sqrt{ \text{Output } A_3} \cup \sqrt{ \text{Output } A_4} \cup \sqrt{ \text{Output } A_5} \cup \sqrt{ \text{Output } A_7} \cup \sqrt{ \text{Output } A_8} \cup \sqrt{ \text{Output } A_9} \cup \sqrt{ \text{Output } A_1} \cup \sqrt{ \text{Output } A_1} \cup \sqrt{ \text{Output } A_2} \cup \sqrt{ \text{Output } A_1} \cup \sqrt{ \text{Output } A_1} \cup \sqrt{ \text{Output } A_2} \cup \sqrt{ \text{Output } A_1} \cup \sqrt{ \text{Output } A_1} \cup \sqrt{ \text{Output } A_2} \cup \sqrt{ \text{Output } A_3} \cup \sqrt{ \text{Output } A_4} \cup \sqrt{ \text{Output } A_5} \cup \sqrt{ \text{Output } A_7} \cup \sqrt{ \text{Output } A_1} \cup \sqrt{ \text{Output } A_1} \cup \sqrt{ \text{Output } A_2} \cup \sqrt{ \text{Output } A_3} \cup \sqrt{ \text{Output } A_4} \cup \sqrt{ \text{Output } A_5} \cup \sqrt{ \text{Output } A_6} \cup \sqrt{ \text{Output } A_7} \cup \sqrt{ \text{Output } A_1} \cup \sqrt{ \text{Output } A_1} \cup \sqrt{ \text{Output } A_2} \cup \sqrt{ \text{Output } A_1} \cup \sqrt{ \text{Output } A_1} \cup \sqrt{ \text{Output } A_1} \cup \sqrt{ \text{Output } A_2} \cup \sqrt{ \text{Output } A_1} \cup \sqrt{ \text{Output } A_1} \cup \sqrt{ \text{Output } A_2} \cup \sqrt{ \text{Output } A_3} \cup \sqrt{ \text{Output }
$$
- 
- 

**UMWANDLUNG REGULÄRER AUSDRÜCKE IN AUTOMATEN**

\n**Induktionsannahme: seien** 
$$
A_1
$$
 **und**  $A_2$   $\epsilon$ -NEAs für  $E_1$  **und**  $E_2$ 

\n**Induktionsschritt**

\n
$$
-\text{ Für } E = E_1 + E_2 \text{ wähle}
$$

\n
$$
A = \frac{\text{Sian} \cdot \bigcup \text{Automat } A_1 \bigcup \epsilon}{\bigcup \text{Automat } A_2 \bigcup \epsilon}
$$

\n
$$
-\text{Für } E = E_1^* \text{ wähle}
$$

\n
$$
A = \bigcup_{\text{Theorem 1: } E \text{ is a linear, } E_1 \text{ is a linear, } E_2 \text{ is a linear, } E_3 \text{ is a linear, } E_4 \text{ is a linear, } E_5 \text{ is a linear, } E_6 \text{ is a linear, } E_7 \text{ is a linear, } E_8 \text{ is a linear, } E_9 \text{ is a linear, } E_9 \
$$

$$
\bigcirc \text{Automat } A_1 \bigcirc
$$

- 
- 

**UMWANDLUNG REGULÄRER AUSDRÜCKE IN AUTOMATEN**

\n**Induktionsannahme: seien** 
$$
A_1
$$
 **und**  $A_2$   $\epsilon$ -NEAs für  $E_1$  **und**  $E_2$ 

\n**Induktionsschritt**

\n
$$
-\text{ Für } E = E_1 + E_2 \text{ wähle}
$$

\n
$$
A = \frac{\text{Sian} \cdot \bigcup \text{Automat } A_1 \bigcup \epsilon}{\bigcup \text{Automat } A_2 \bigcup \epsilon}
$$

\n
$$
-\text{Für } E = E_1^* \text{ wähle}
$$

\n
$$
A = \frac{\text{Sian} \cdot \bigcup \text{Automat } A_1 \bigcup \epsilon}{\bigcup \text{Automat } A_2 \bigcup \epsilon}
$$

\n
$$
\underbrace{E_1^* \bigcup \text{Wähle}}_{\epsilon}
$$

\n
$$
-\text{Rür } E = E_1^* \text{ wähle}
$$

\n
$$
A = \frac{\text{Sian} \cdot \bigcup \text{Automat } A_1 \bigcup \epsilon}{\bigcup \epsilon}
$$

\n
$$
E = \bigcup_{\epsilon \in \text{Quotare AUSDEICKE}} E_{\text{POEMATIK I} \{2\}}
$$

\n
$$
+4 \bigcup_{\epsilon \in \text{Quotare AUSDEICKE}} E_{\text{POEMATIK I} \{2\}}
$$

$$
- \text{ Für } E = E_1 \circ E_2 \text{ wähle}
$$

$$
A = \frac{\text{Start}}{\sqrt{\text{Automat } A_1} \quad \text{Out} \quad \leftarrow \text{Quant } A_2 \quad \text{Out}
$$

\n - Für 
$$
E = E_1^*
$$
 wähle\n  $A = \frac{\text{Start}}{\epsilon} \cdot \text{Quitomat } A_1 \cdot \text{Quitomat } A_2 \cdot \text{Quitomat } B_3$ \n

- 
- UMWANDLUNG REGULÄRER AUSDRÜCKE IN AUTOMATEN<br>
 Induktionsannahme: seien  $A_1$  und  $A_2$  e-NEAs für  $E_1$  und  $E_2$ <br>
 Induktionsschritt<br>
 Für  $E = E_1 + E_2$  wähle  $A = \frac{Sour}{2}$ <br>
 Für  $E = E_1 \circ E_2$  wähle<br>  $A = \frac{Sour}{2}$  Automat
	-

$$
A = \frac{\text{Start}}{\sqrt{\text{Automat } A_1} \quad \text{Out} \quad \leftarrow \text{Quant } A_2 \quad \text{Out}
$$

\n - Für 
$$
E = E_1^*
$$
 wähle\n  $A = \underbrace{\underbrace{\text{Start}}_{\epsilon} \bigotimes_{\epsilon} \underbrace{\text{Automat } A_1}_{\epsilon} \bigotimes_{\epsilon} \underbrace{\text{Output } A_2}_{\epsilon} \bigotimes_{\epsilon} \underbrace{\text{Output } A_3}_{\epsilon} \bigotimes_{\epsilon} \underbrace{\text{Output } A_2}_{\epsilon} \bigotimes_{\epsilon} \underbrace{\text{Output } A_3}_{\epsilon} \bigotimes_{\epsilon} \underbrace{\text{Output } A_2}_{\epsilon} \bigotimes_{\epsilon} \underbrace{\text{Output } A_3}_{\epsilon} \bigotimes_{\epsilon} \underbrace{\text{Output } A_2}_{\epsilon} \bigotimes_{\epsilon} \underbrace{\text{Output } A_3}_{\epsilon} \bigotimes_{\epsilon} \underbrace{\text{Output } A_2}_{\epsilon} \bigotimes_{\epsilon} \underbrace{\text{Output } A_3}_{\epsilon} \bigotimes_{\epsilon} \underbrace{\text{Output } A_2}_{\epsilon} \bigotimes_{\epsilon} \underbrace{\text{Output } A_3}_{\epsilon} \bigotimes_{\epsilon} \underbrace{\text{Output } A_2}_{\epsilon} \bigotimes_{\epsilon} \underbrace{\text{Output } A_3}_{\epsilon} \bigotimes_{\epsilon} \underbrace{\text{Output } A_2}_{\epsilon} \bigotimes_{\epsilon} \underbrace{\text{Output } A_3}_{\epsilon} \bigotimes_{\epsilon} \underbrace{\text{Output } A_2}_{\epsilon} \bigotimes_{\epsilon} \underbrace{\text{Output } A_3}_{\epsilon} \bigotimes_{\epsilon} \underbrace{\text{Output } A_4}_{\epsilon} \bigotimes_{\epsilon} \underbrace{\text{Output } A_2}_{\epsilon} \bigotimes_{\epsilon} \underbrace{\text{Output } A_3}_{\epsilon} \bigotimes_{\epsilon} \underbrace{\text{Output } A_4}_{\epsilon} \bigotimes_{\epsilon} \underbrace{\text{Output } A_1}_{\epsilon} \bigotimes_{\epsilon} \underbrace{\text{Output } A_2}_{\epsilon} \bigotimes_{\epsilon} \underbrace{\text{Output } A_3}_{\epsilon} \bigotimes_{\epsilon} \underbrace{\text{Output } A_4}_{\epsilon} \bigotimes_{\epsilon} \underbrace{\text{Output } A_4}_{\epsilon} \bigotimes_{\epsilon} \underbrace{\text{Output } A_4}_{\epsilon} \bigotimes_{\epsilon} \underbrace{\text{Output } A_4}_{\epsilon} \bigotimes_{\epsilon} \underbrace{\text{Output } A_4}_{\epsilon} \bigotimes_{\epsilon} \under$ 

# **EXEMPLE IT DER UMWANDLUNGEN<br>
■ Es ist**  $L((E_1)) = L(E_1) = L(A_1) = L(A)$ **<br>
<b>THEORETISCHE INFORMATIK 132:** 15

**KORREKTHEIT DER UMWANDLUNGEN**  
\n• **Klammern ändern nichts**  
\n– Es ist 
$$
L((E_1)) = L(E_1) = L(A_1) = L(A)
$$
  
\n• **Verkettung ist Verschaltung von Automaten**  
\n
$$
\xrightarrow{San} \longrightarrow \xrightarrow{Automat A_1} \xrightarrow{e} \xrightarrow{Automat A_2} \xrightarrow{Q}
$$
\n  
\nEs gilt  $w \in L(E_1 \circ E_2)$   
\n⇒  $w \in L(E_1) \circ L(E_2) = L(A_1) \circ L(A_2)$   
\n⇒  $\exists u, v \in \Sigma^* . w = uv \land q_{f,1} \in \hat{\delta}_1(q_{0,1}, u) \land q_{f,2} \in \hat{\delta}_2(q_{0,2}, v)$   
\n⇒  $\exists u, v \in \Sigma^* . w = uv \land q_{0,2} \in \hat{\delta}(q_{0,1}, u) \land q_{f,2} \in \hat{\delta}(q_{0,2}, v)$  (q<sub>0,2</sub> ∈ e-Hülle(q<sub>f,1</sub>))  
\n⇒  $q_{f,2} \in \hat{\delta}(q_{0,1}, w)$  (Definition  $\hat{\delta}$ )  
\n⇒  $w \in L(A)$   
\nArgument ist umkehrbar, also  $w \in L(A) \Rightarrow w \in L(E_1 \circ E_2)$   
\n• **Sternbildung und Vereinigung ähnlich**  
\n
$$
\xrightarrow{\text{ReCKRTENEDEN RURIT R2:}} \xrightarrow{\text{ReCLARR AUSDRICKE}}
$$

UMWANDLUNG REGULÄRER AUSDRÜCKE AM BEISPIEL<br> **Konstruiere endlichen Automaten für**  $(0+1)^*1(0+1)$ <br>
• **Teilautomat für**  $(0+1)$ <br>
•  $\begin{matrix}\n\sqrt{2} & \sqrt{6} \\
\sqrt{1} & \sqrt{6}\n\end{matrix}$ 

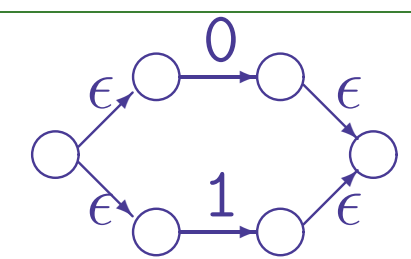

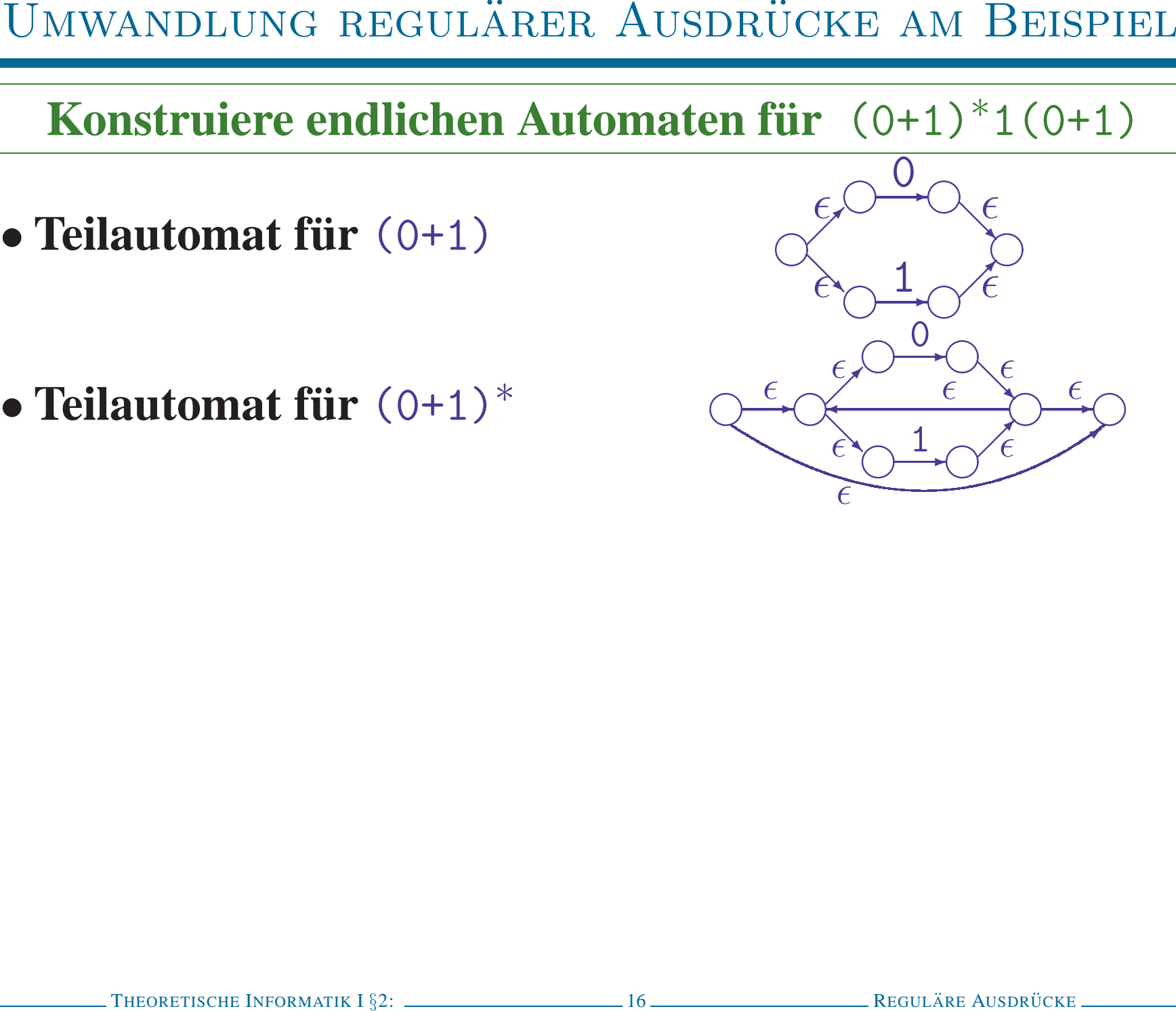

- 
- 

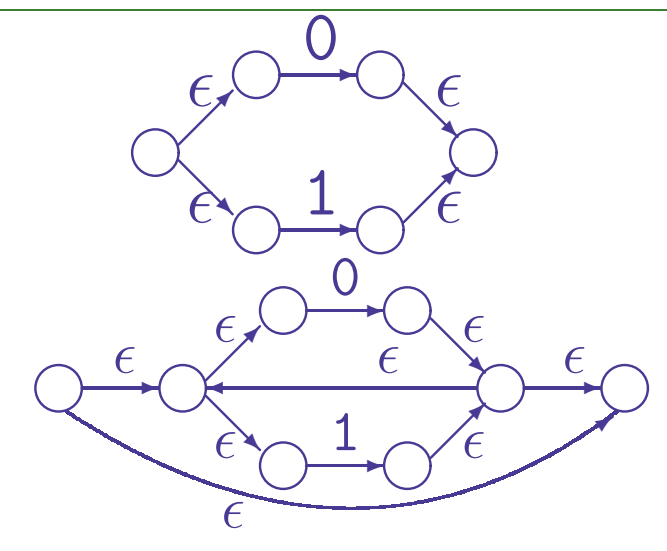

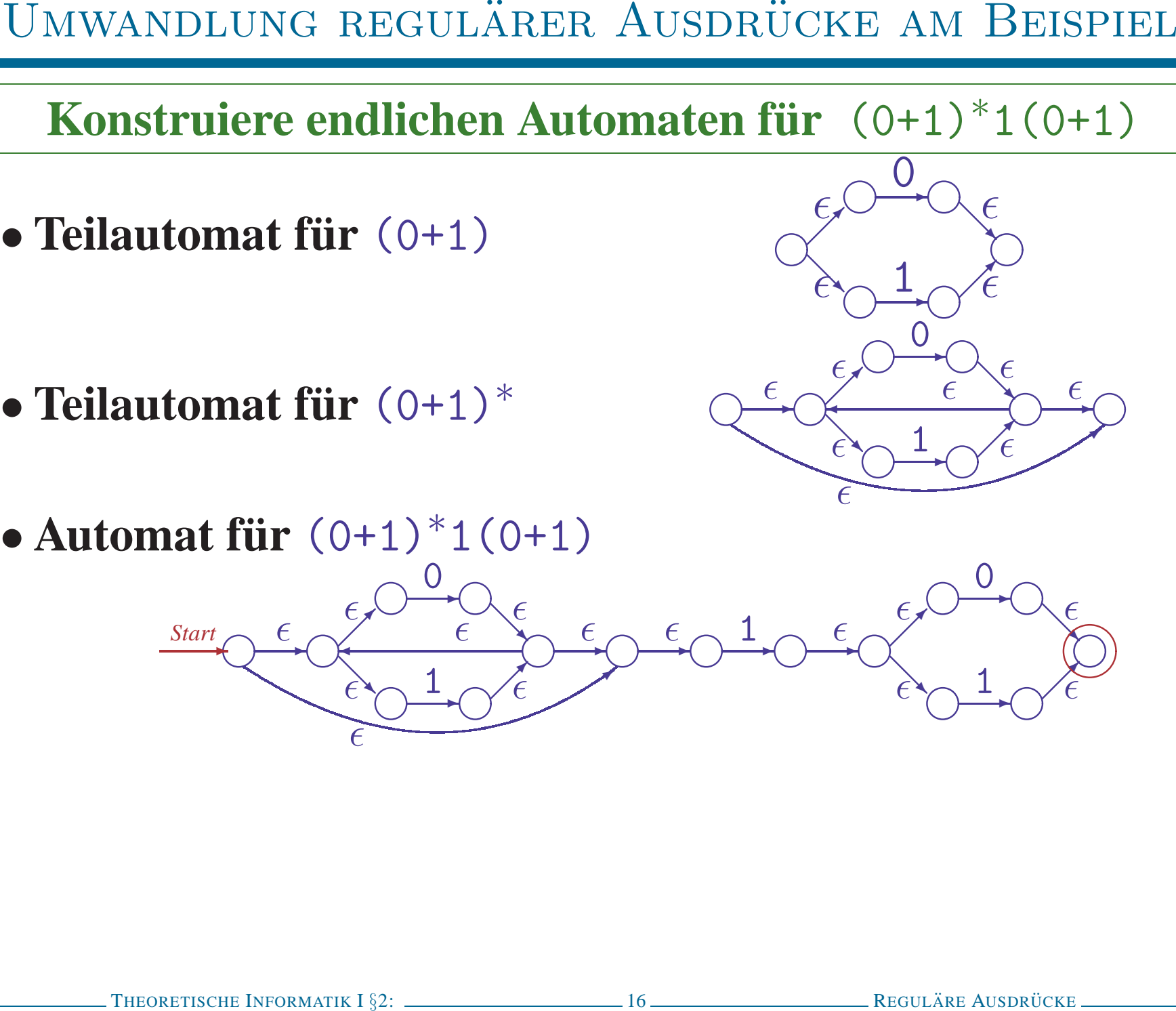

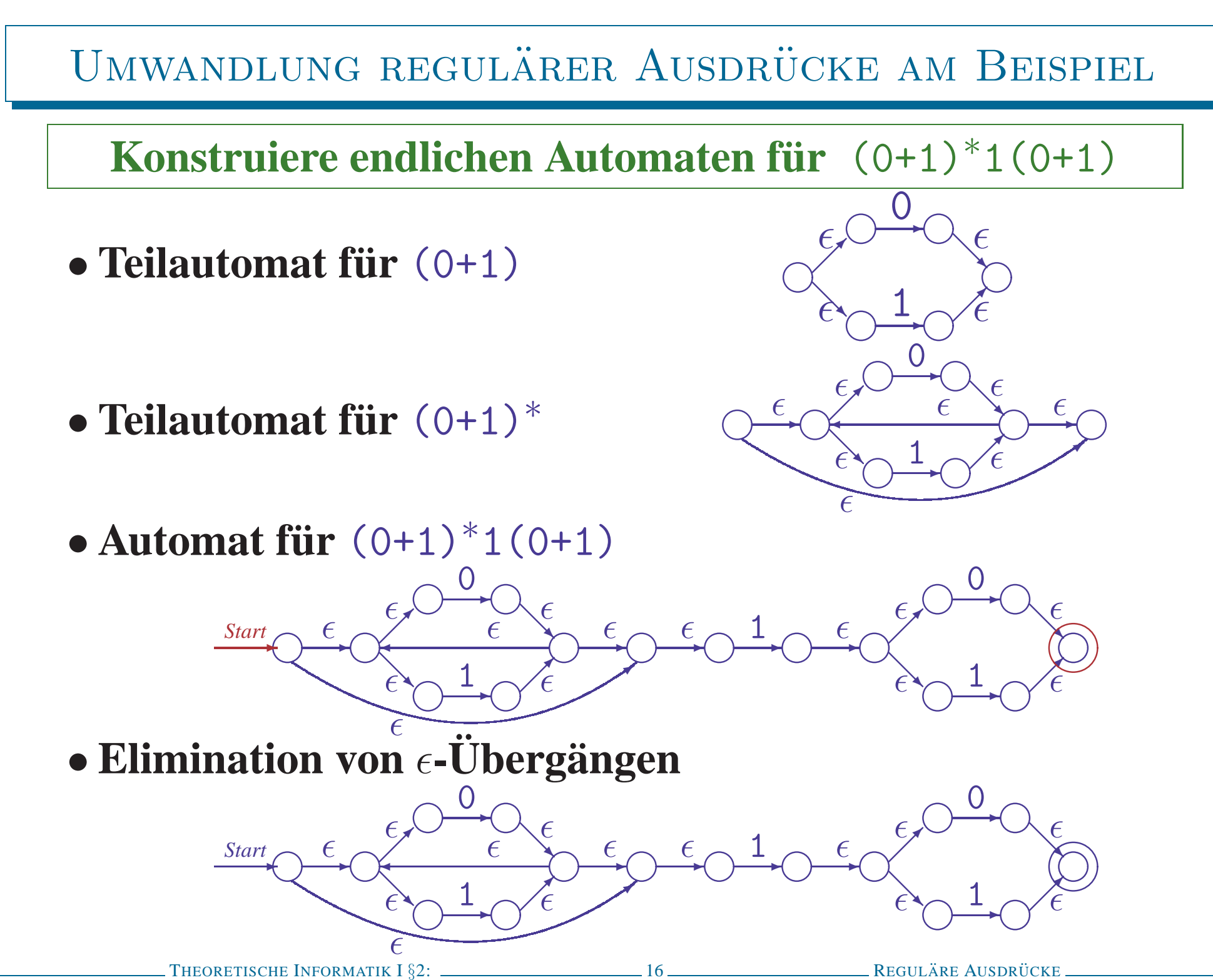

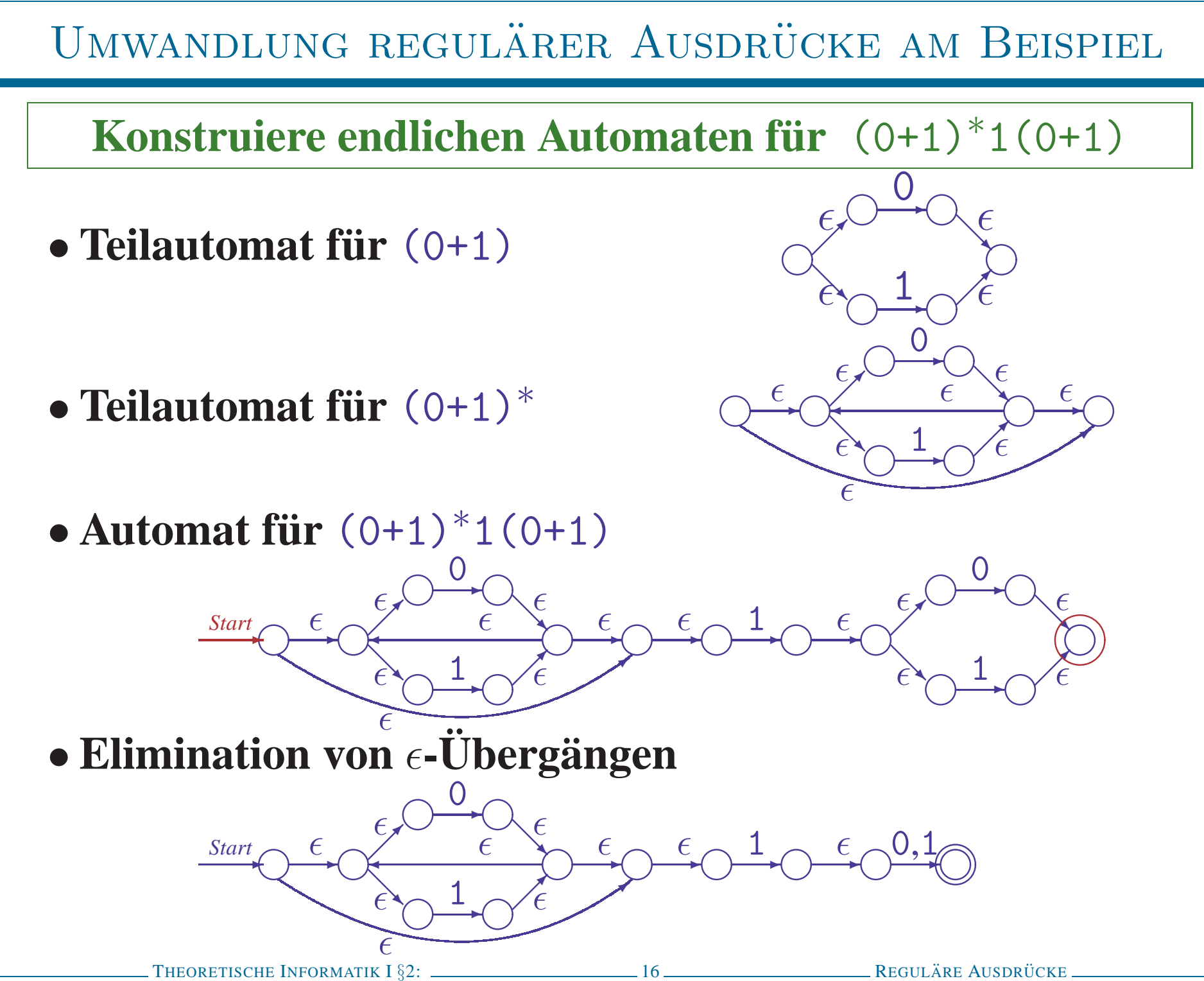

- 
- 

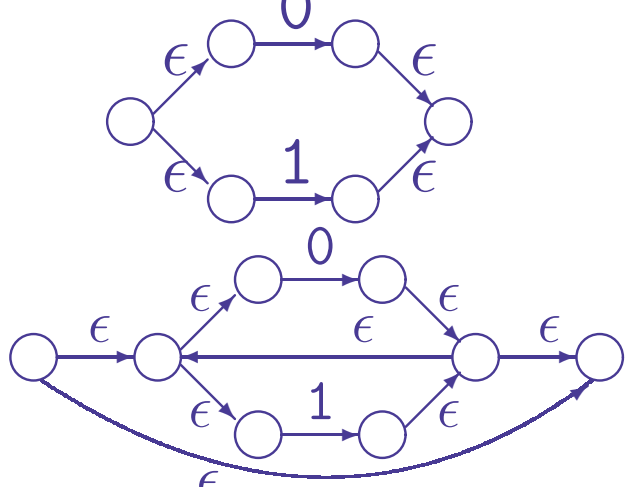

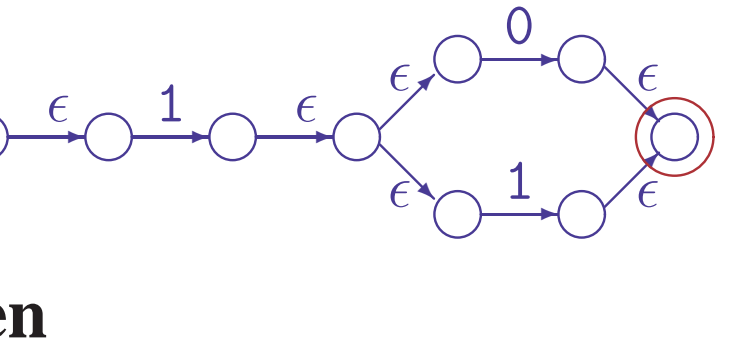

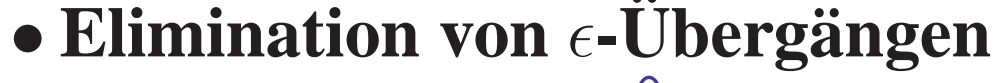

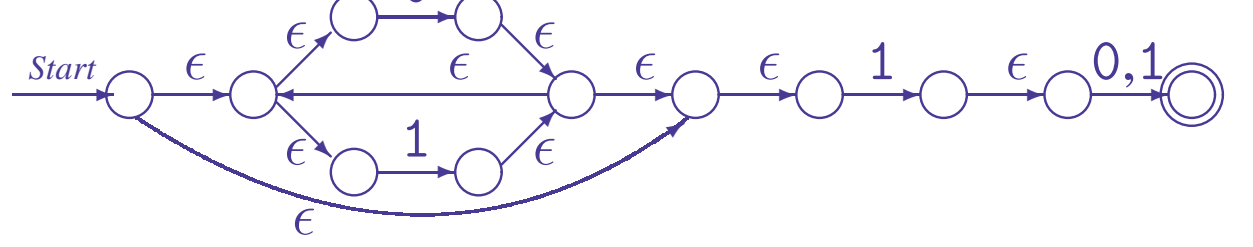

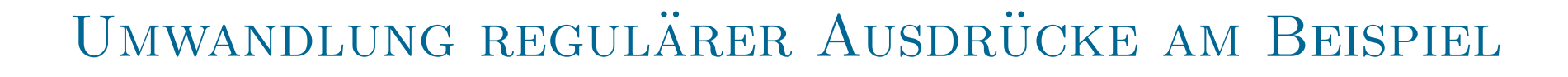

- 
- 

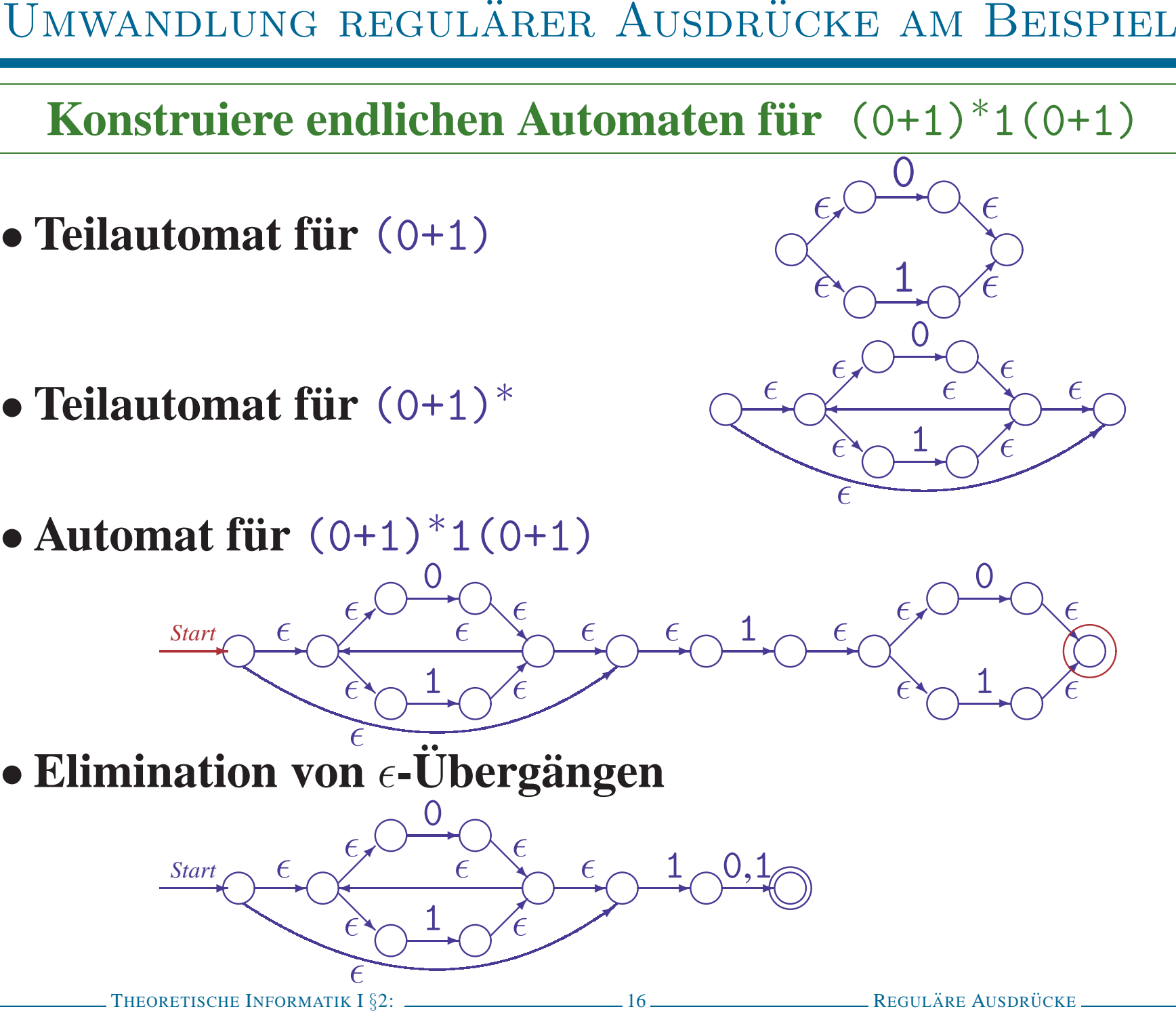

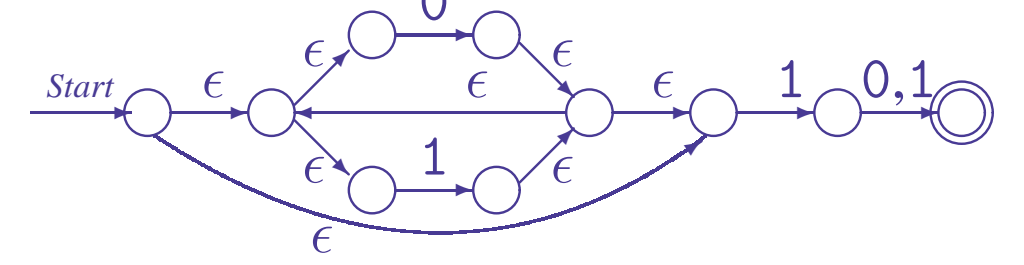

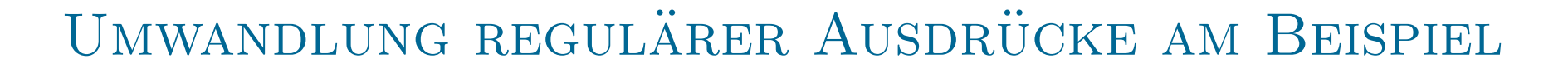

- 
- 

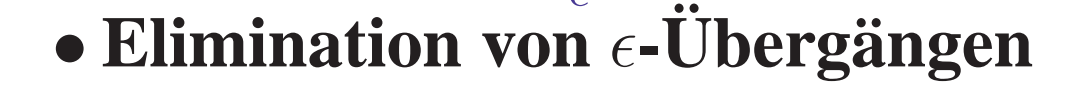

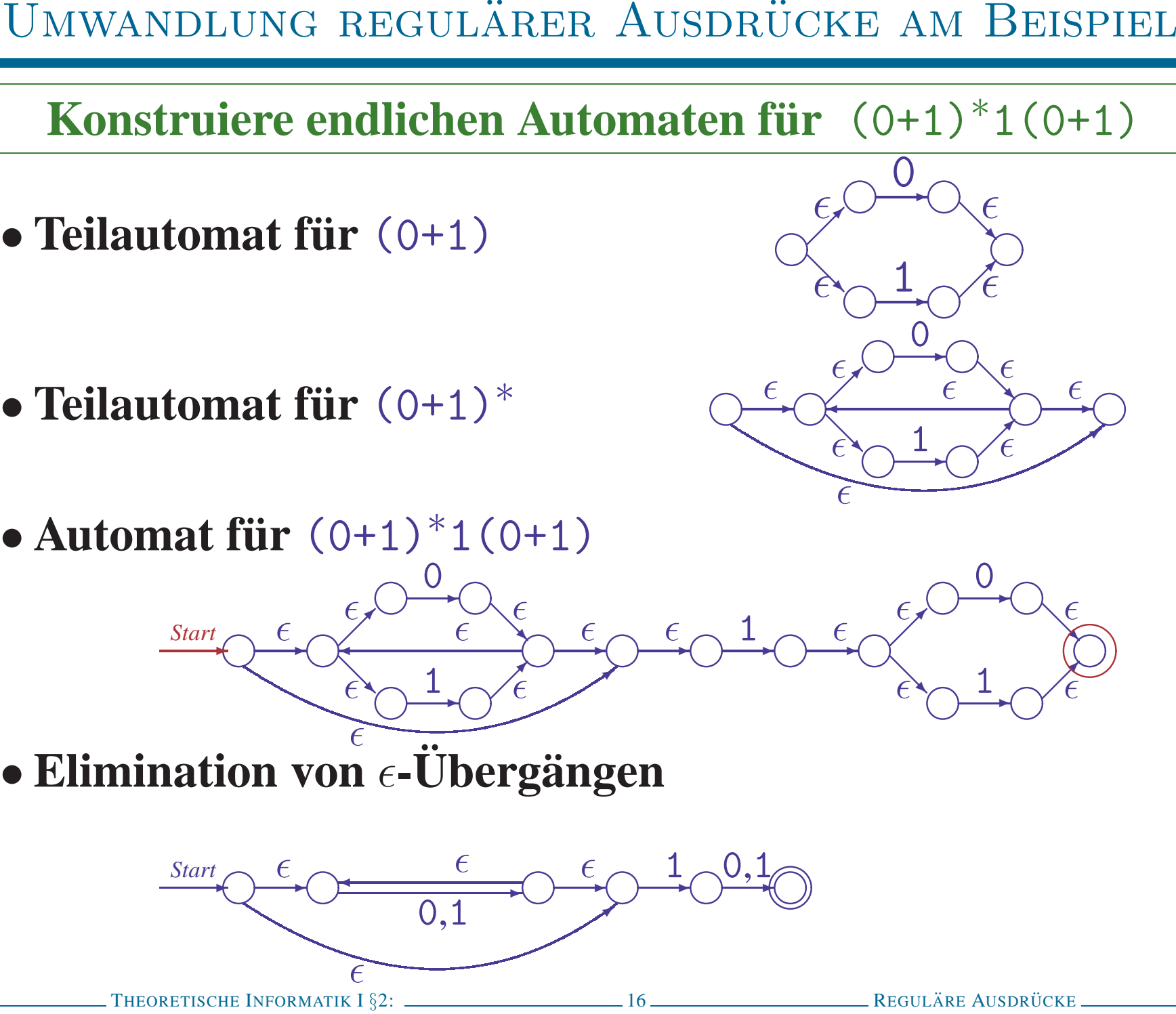

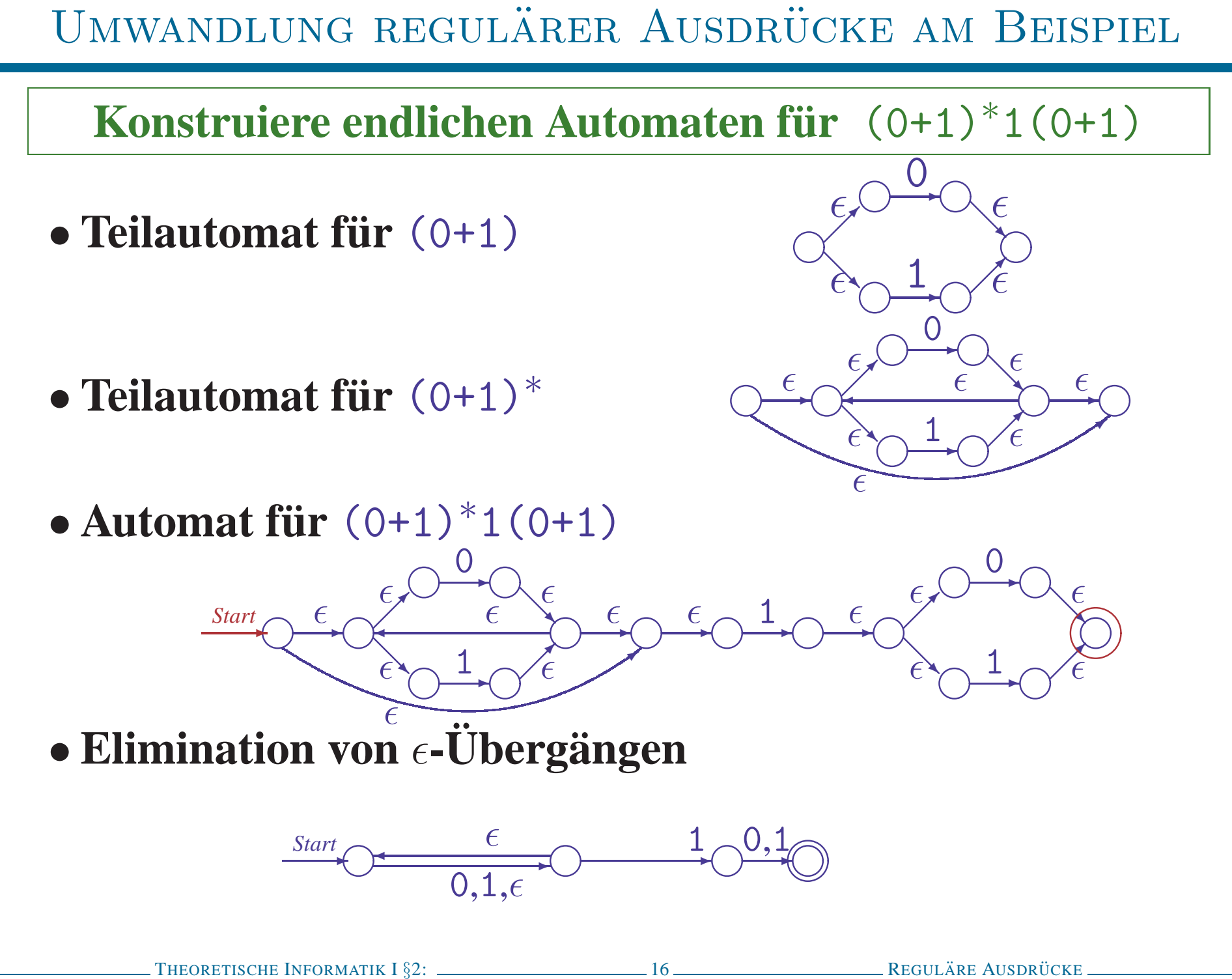

- 
- 

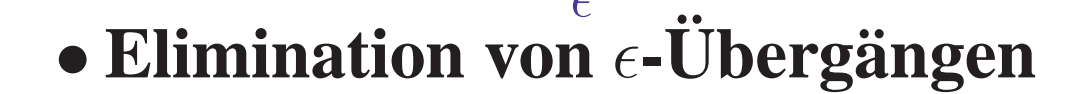

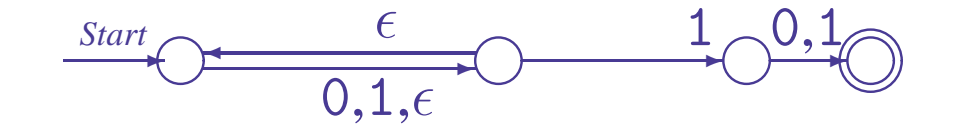

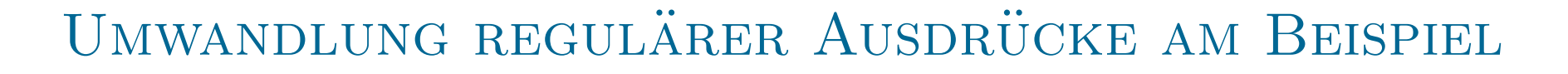

- 
- 

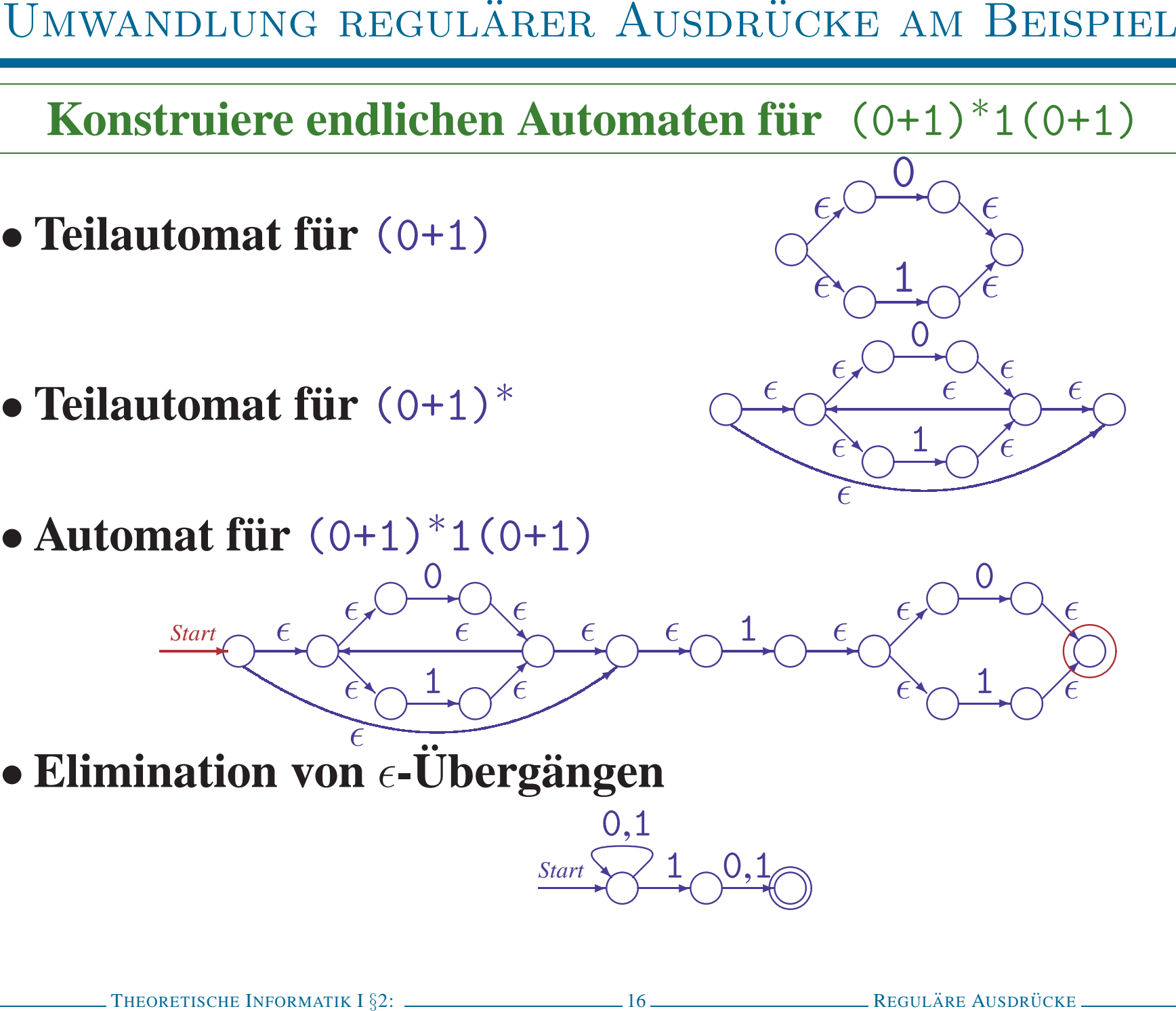

- 
- 
- 
- 

- 
- 
- 
- 

- 
- UMWANDLUNG VON ( $\epsilon$ -)NEAS IN REGULÄRE AUSDRÜCKE<br>
 Ursprünglich: Pfadanalyse im Übergangsdiagramm<br>
 Spezialisierung eines allgemeinen Verfahrens für Pfadanalyse in Graphen<br>
 Definiere reguläre Ausdrücke für Pfade durch
	-

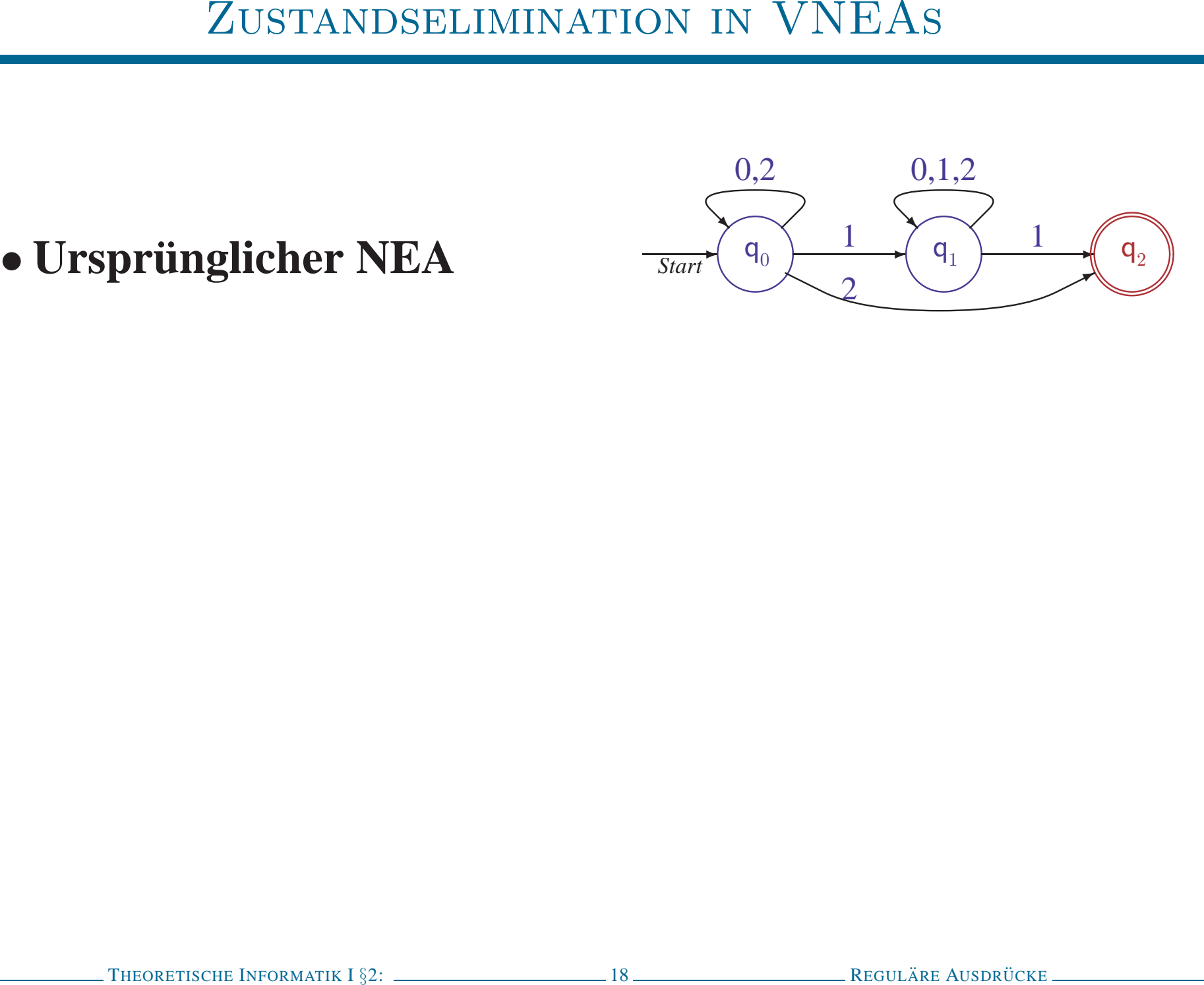

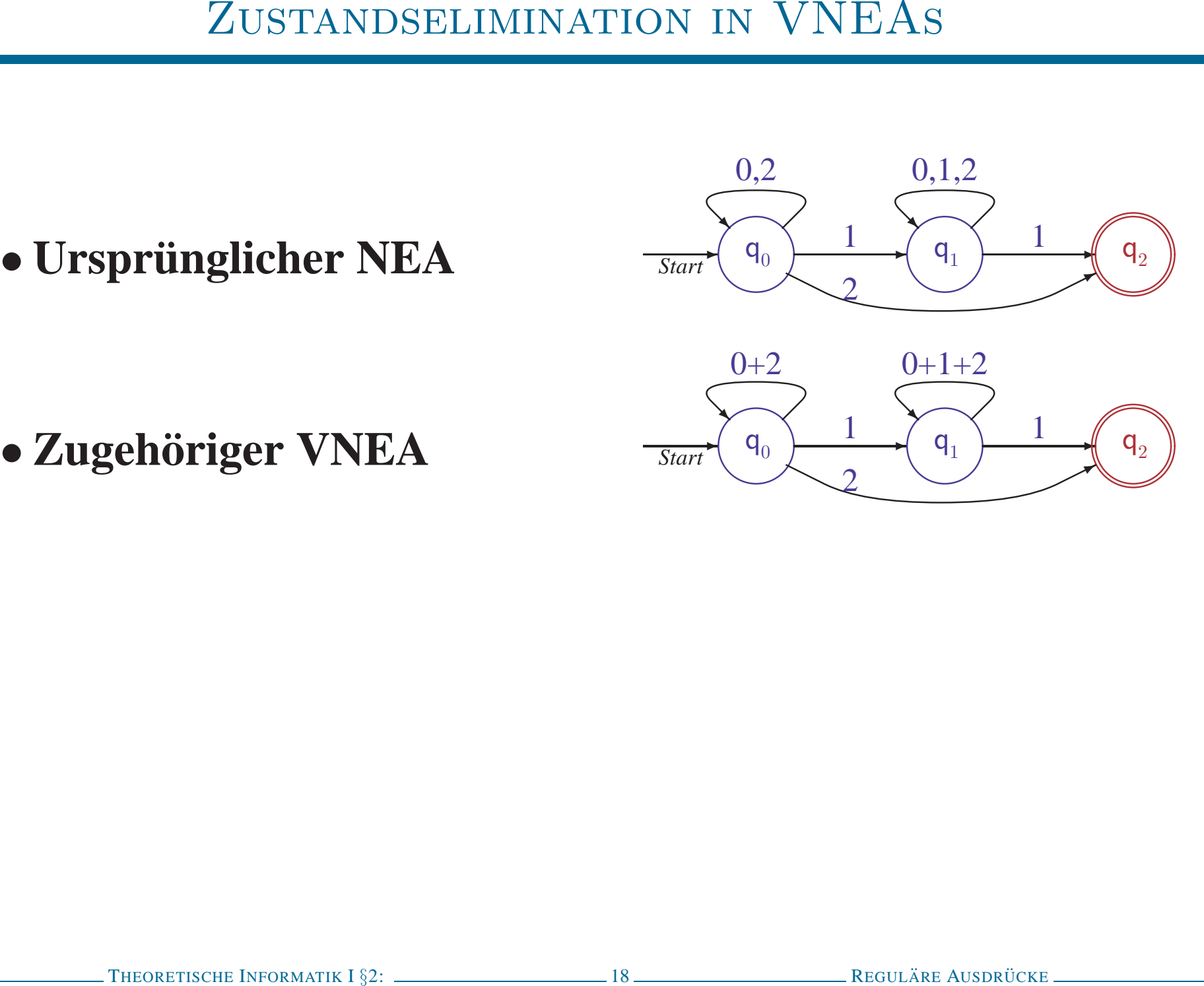

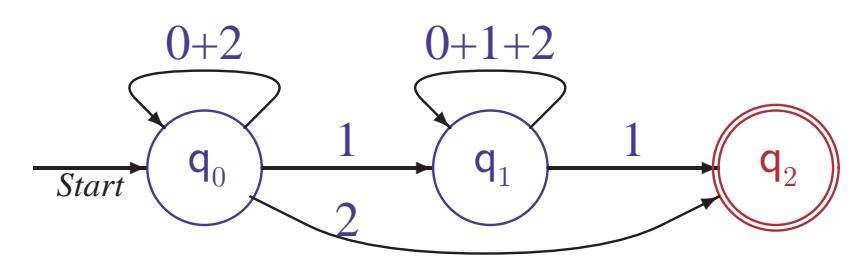

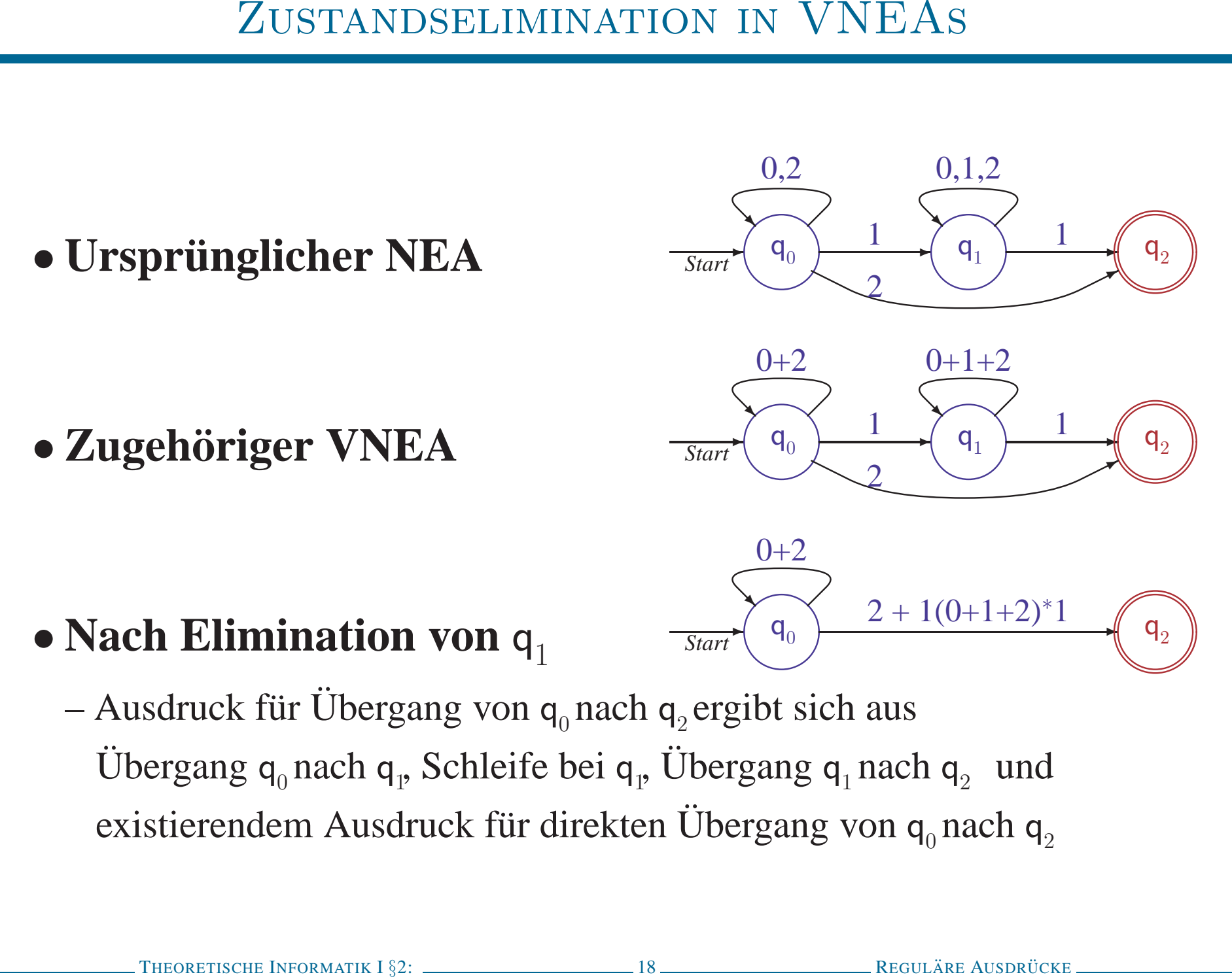

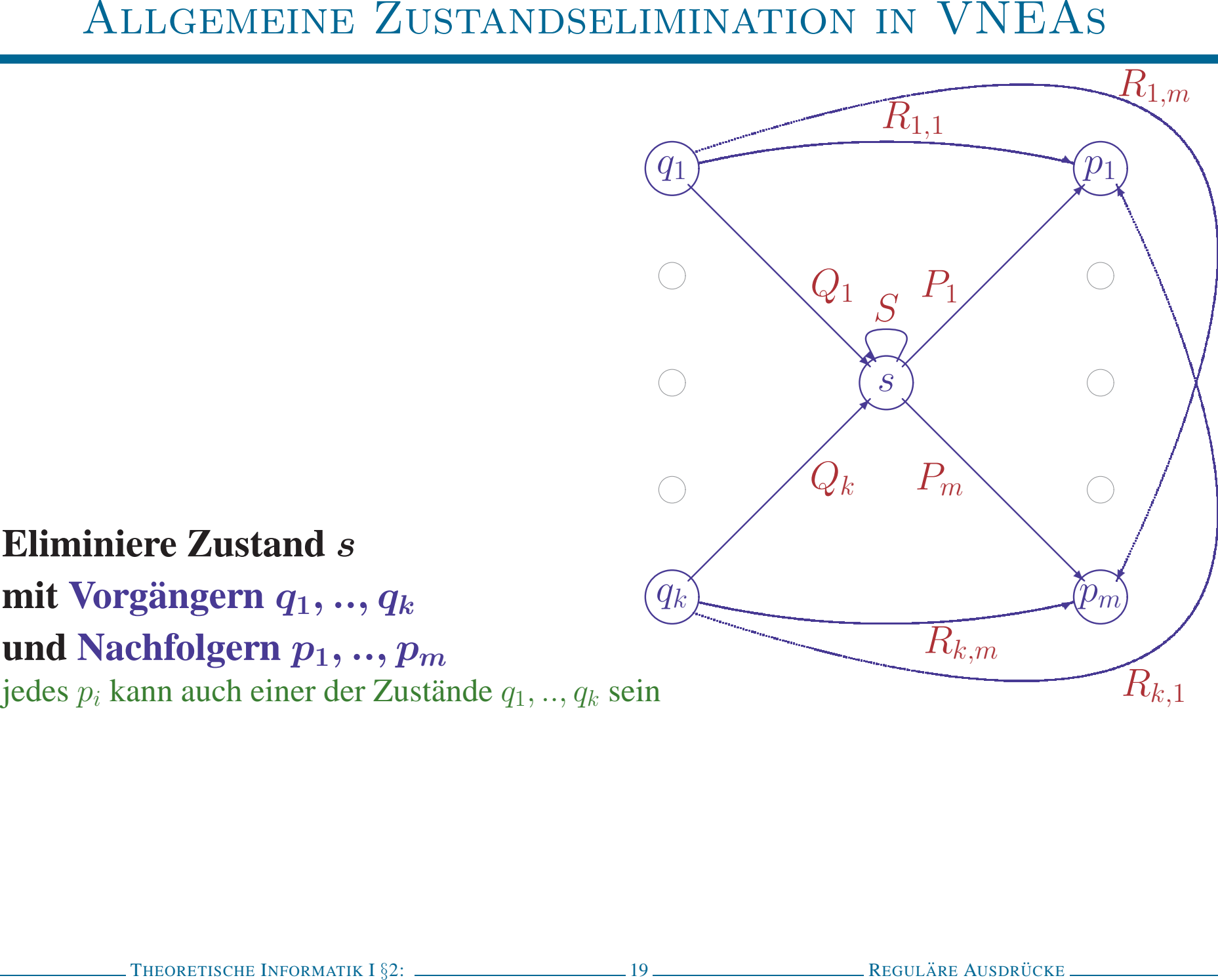

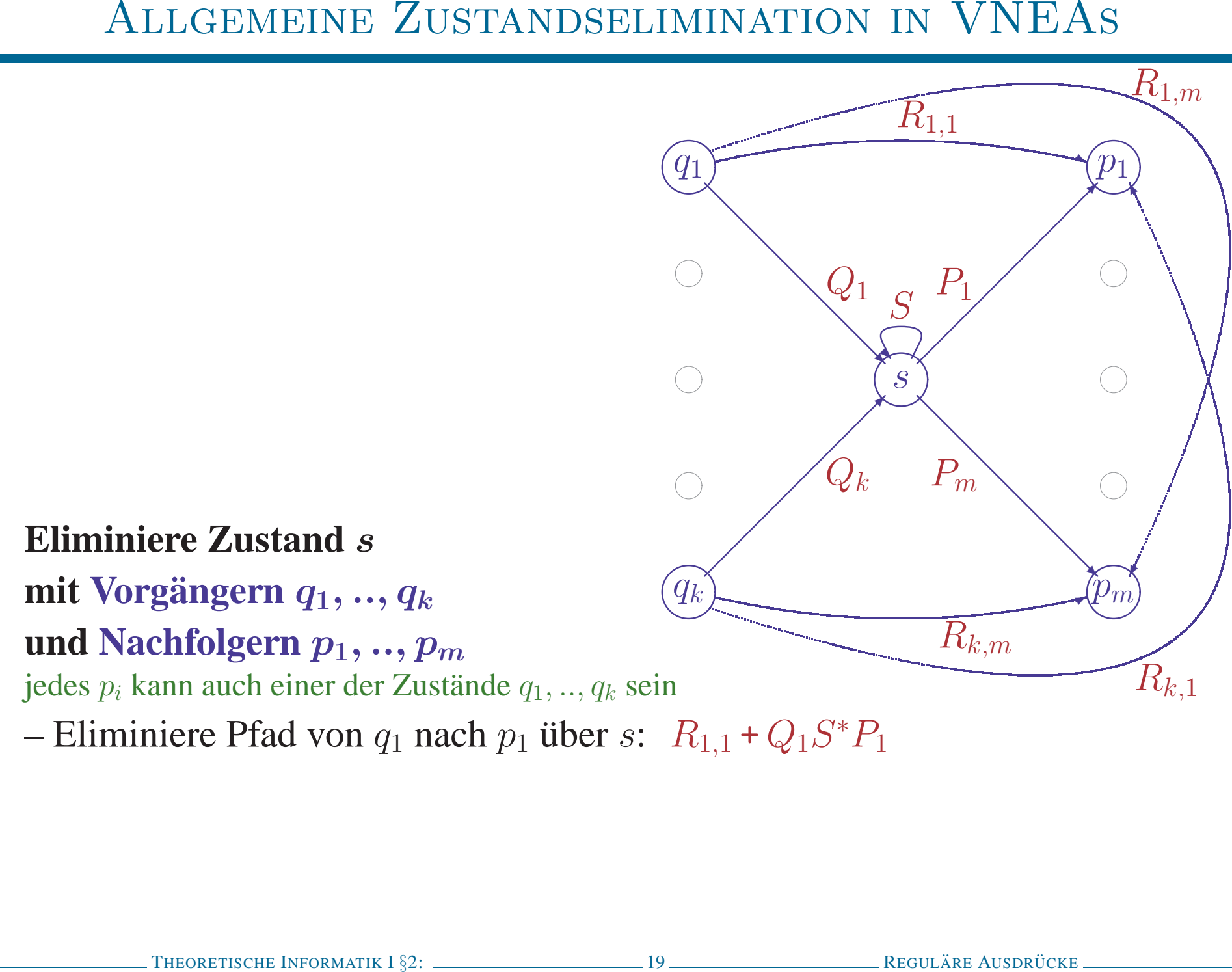

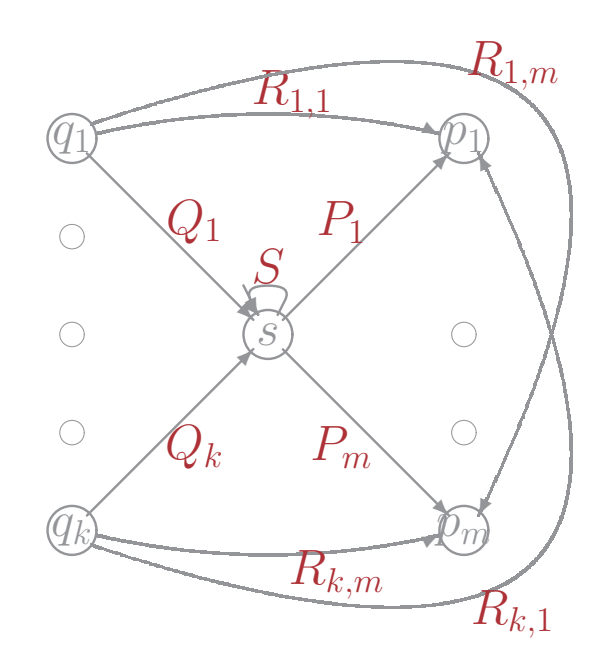

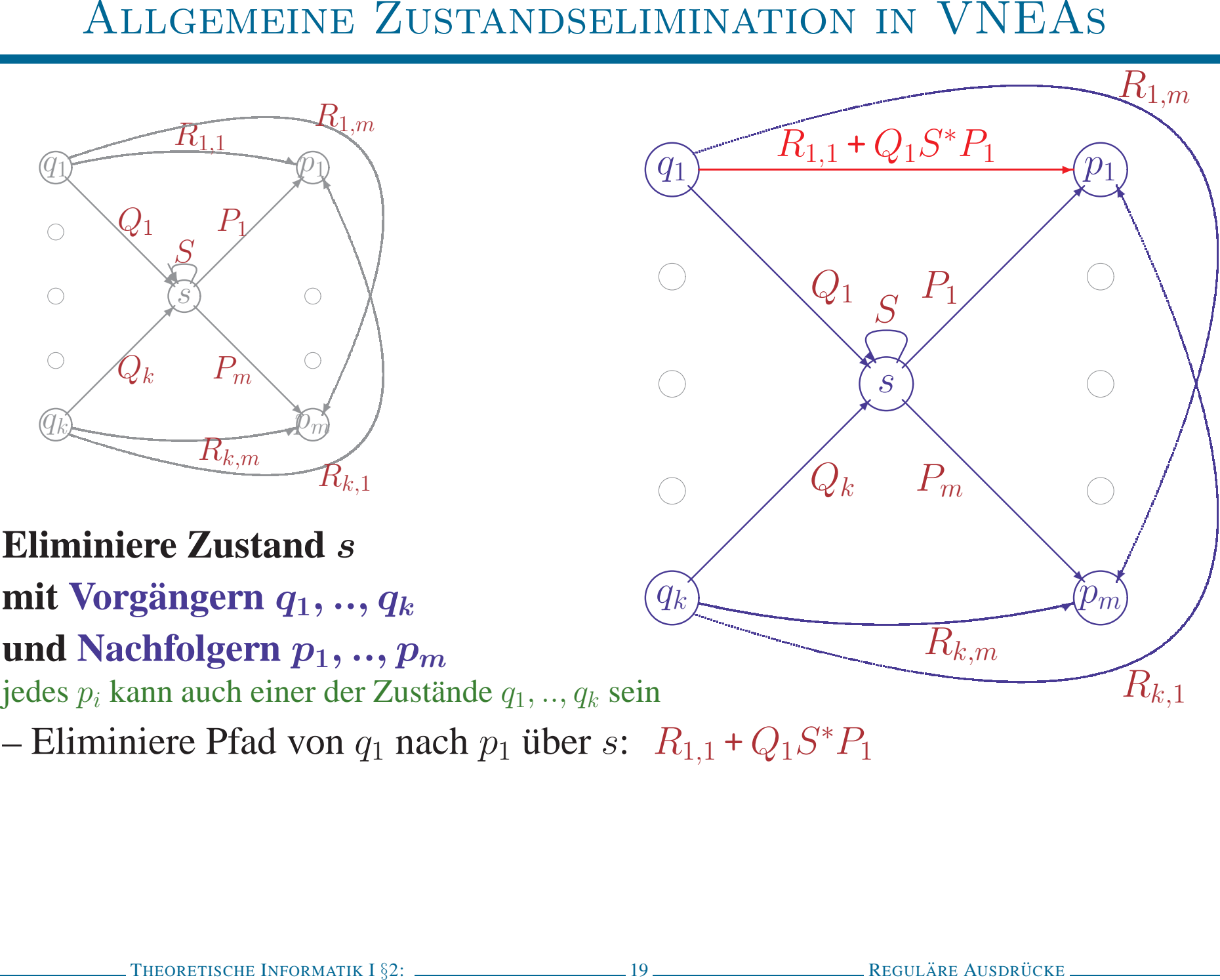

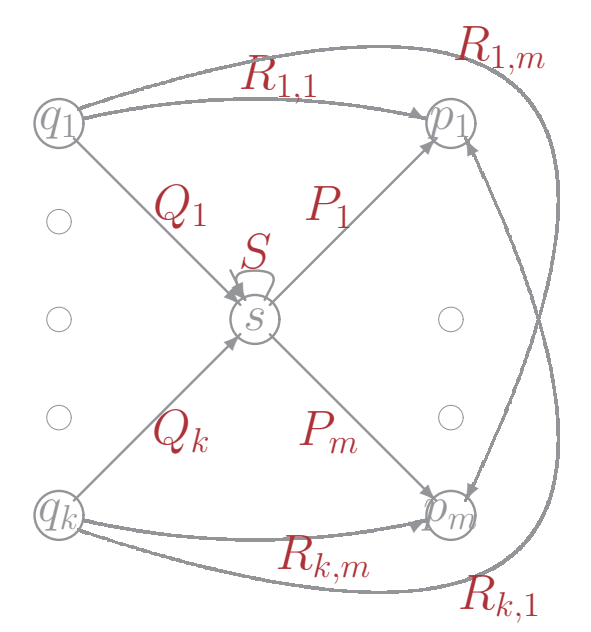

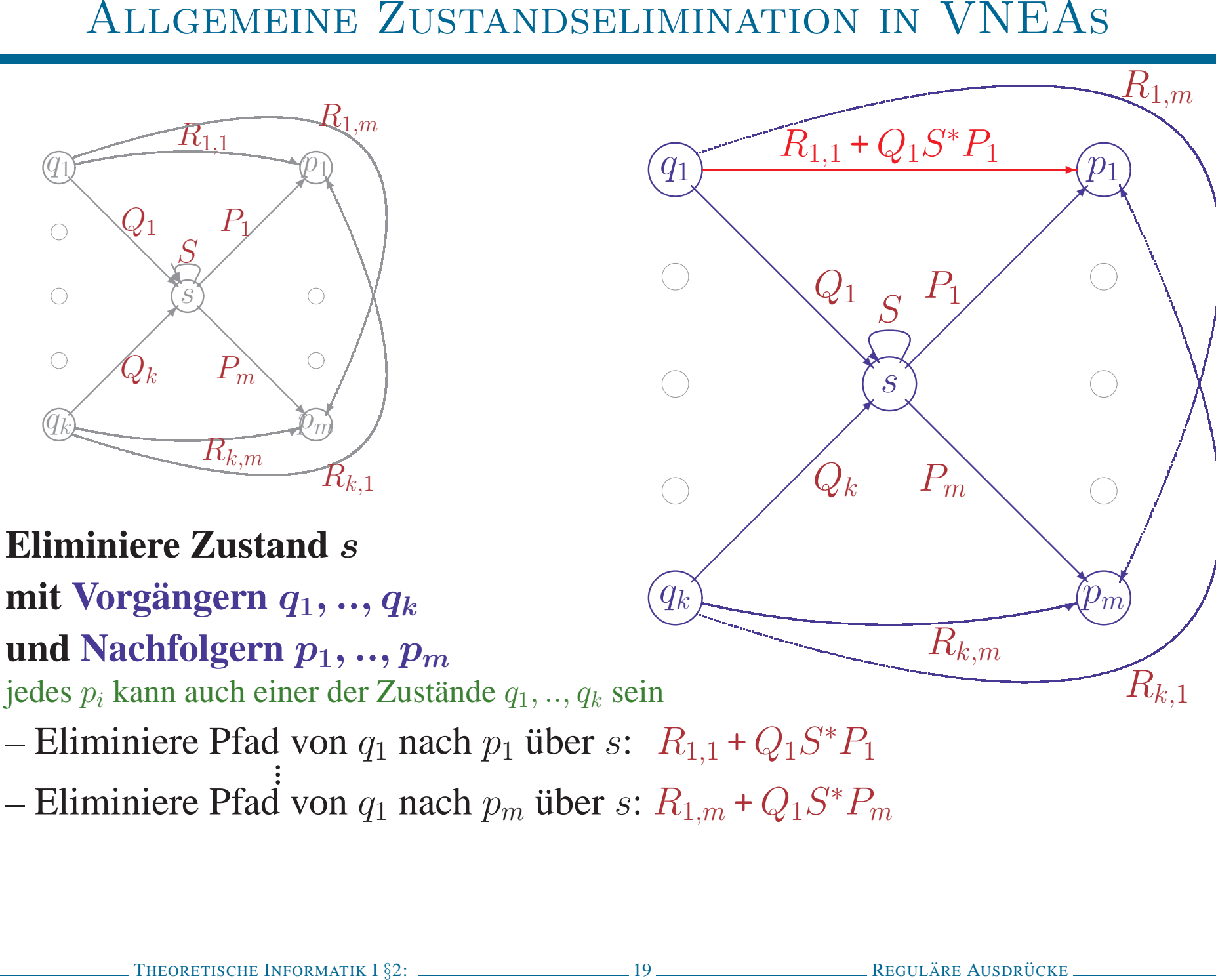

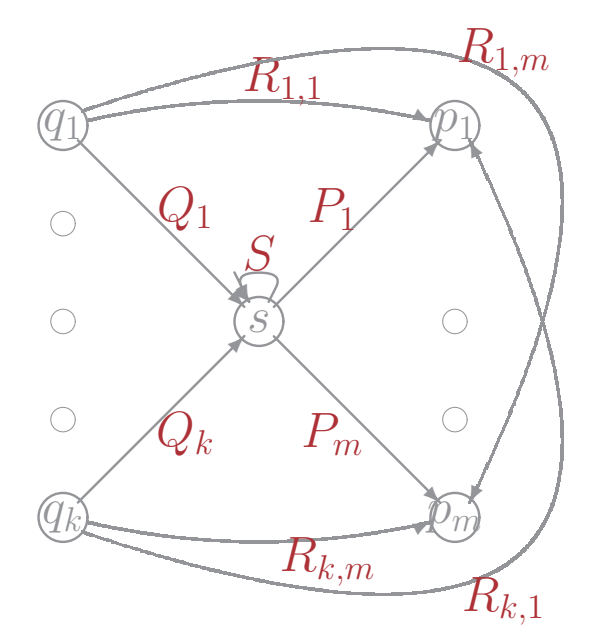

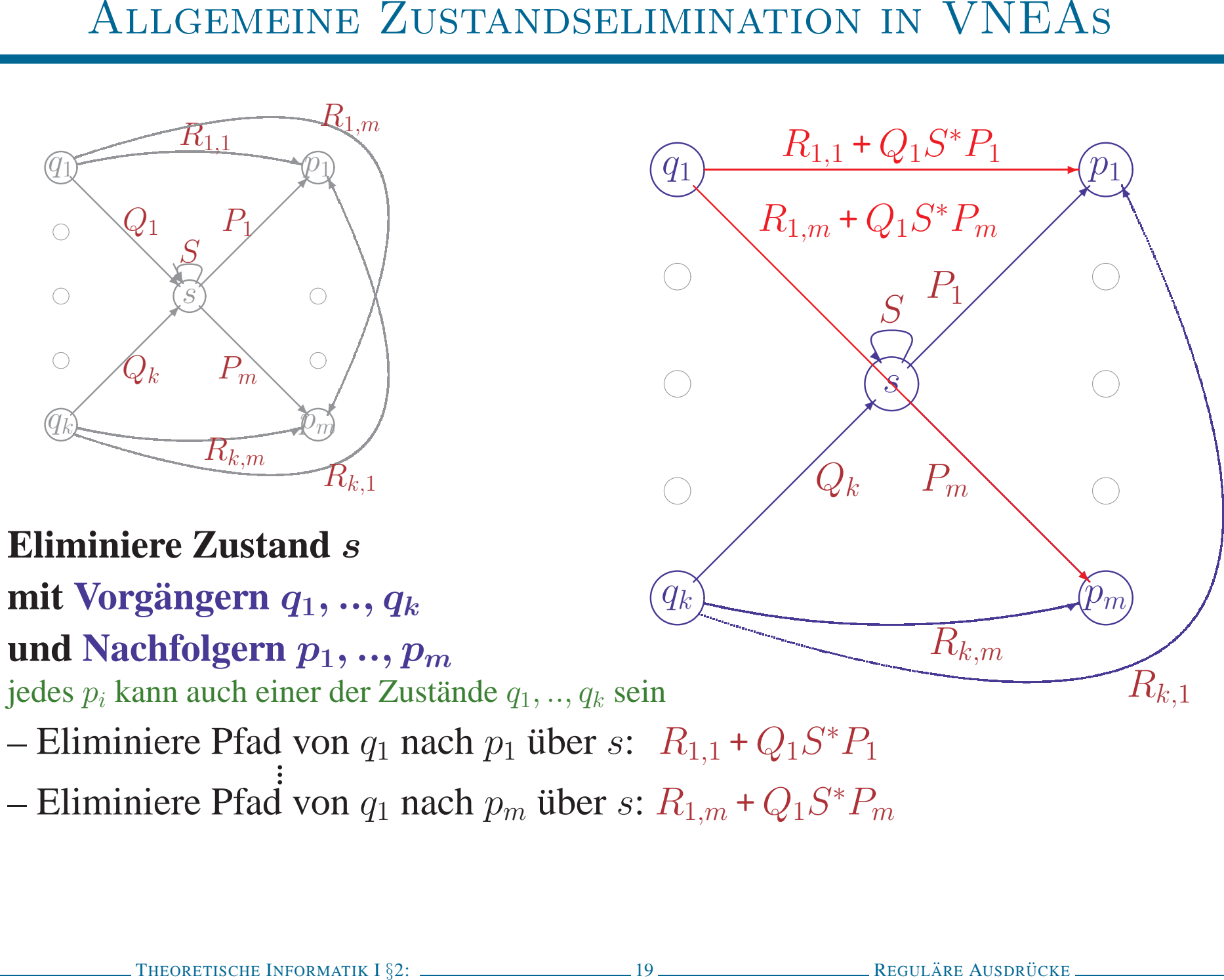

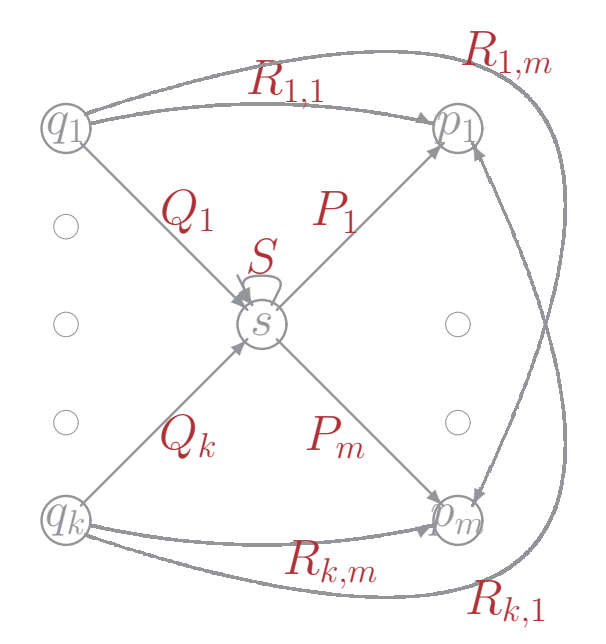

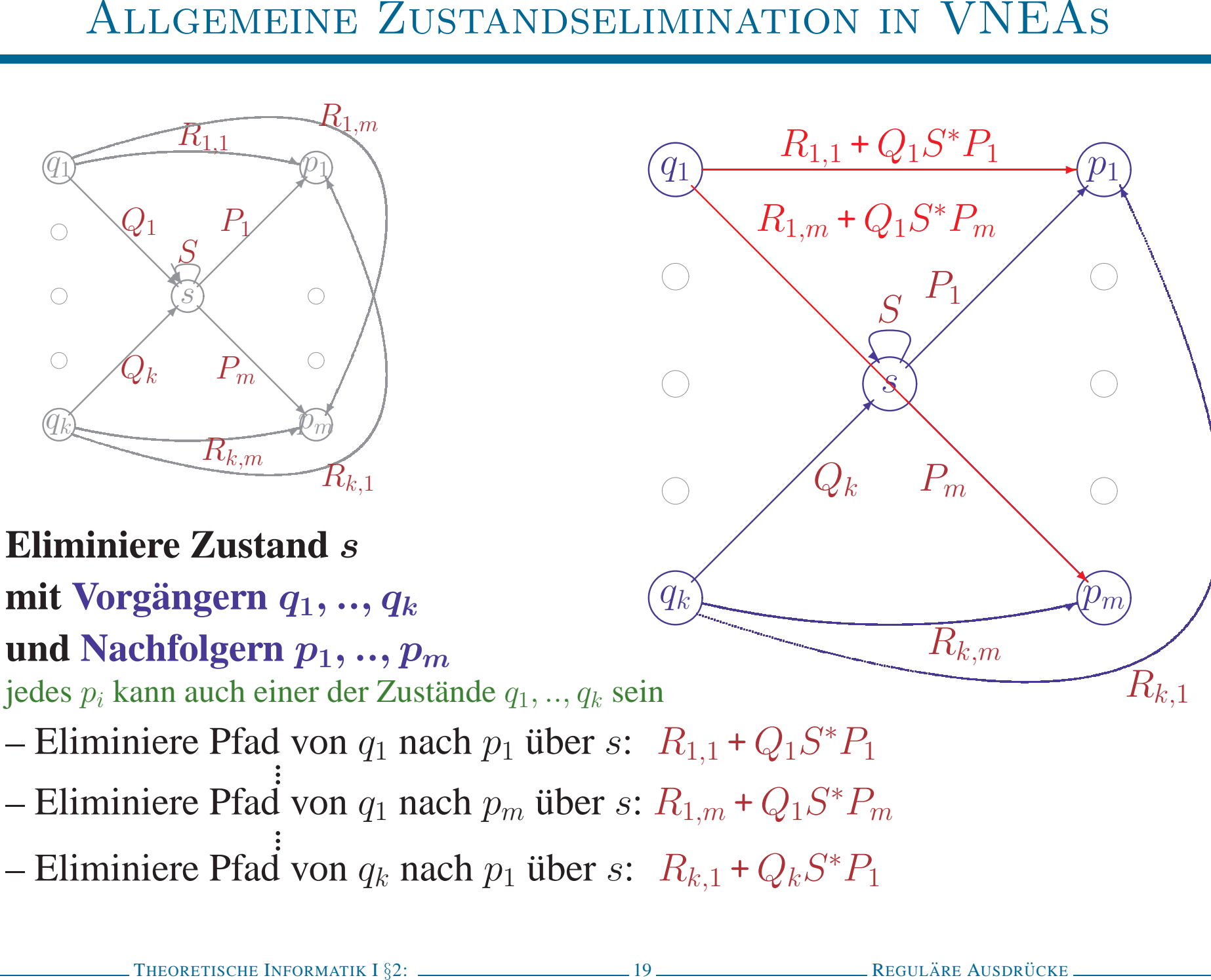

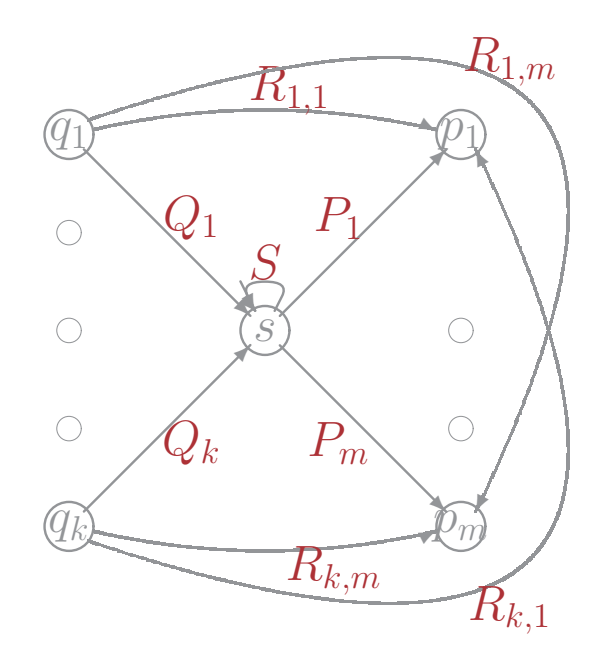

ALLGEMEINE ZUSTANDSELIMINATION IN VNEAS<br>
(Change  $R_{1,m} + Q_1 S^* P_1$  (P)<br>
(Change  $R_{1,m} + Q_1 S^* P_m$  (P)<br>
(Change  $R_{k,m}$  and Nach (P)<br>
(Change  $R_{k,1}$  and  $S$ <br>
(Change  $R_{k,1}$  and  $S$  and  $R_{k,1} + Q_k S^* P_1$ <br>
(Change  $R_{k,m}$ 

- 
- 
- 

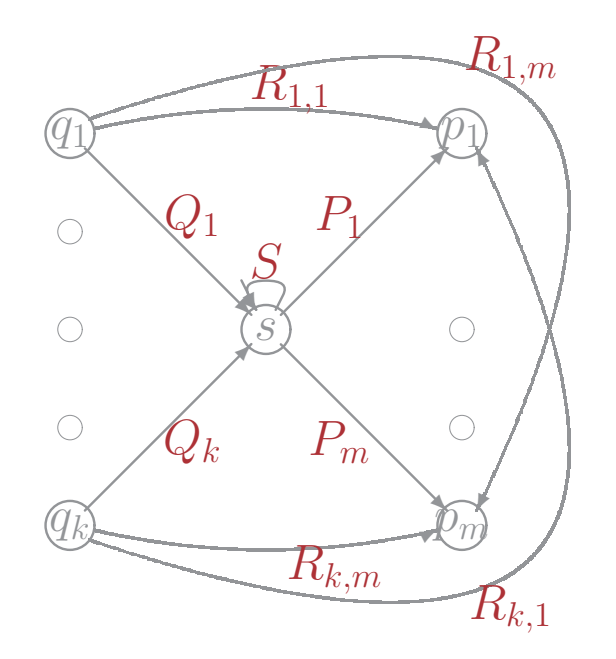

ALLGEMEINE ZUSTANDSELIMINATION IN VNEAS<br>
(a)  $R_{1,n} + Q_1 S^* P_n$ <br>
(a)  $R_{1,m} + Q_1 S^* P_n$ <br>
(a)  $R_{1,m} + Q_1 S^* P_m$ <br>
(a)  $R_{k,n} + Q_1 S^* P_m$ <br>
(a)  $R_{k,n} + Q_1 S^* P_m$ <br>
(a)  $S$ <br>
(a)  $R_{k,1} + Q_k S^* P_1$ <br>
(a)  $R_{k,1} + Q_k S^* P_1$ <br>
(a)  $R_{k,n}$ <br>
(a

- 
- 
- 
- 

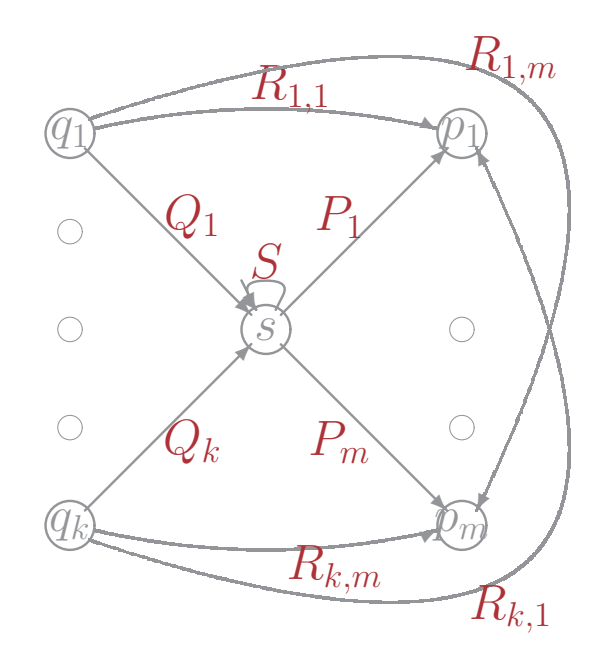

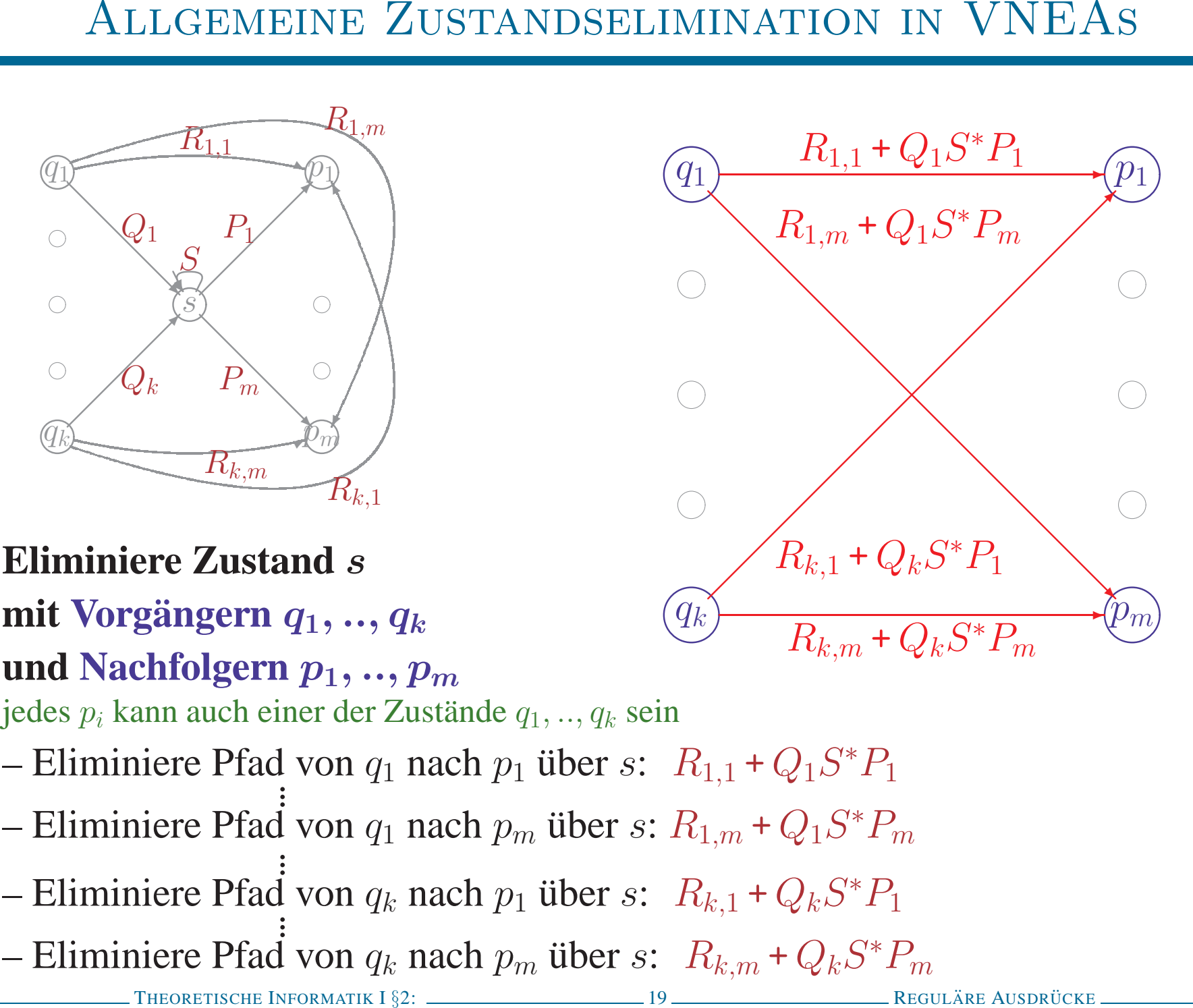

- 
- 
- 
- 

# UMWANDLUNG DURCH ZUSTANDSELIMINATION<br>
1. Ergänze neuen Anfangszustand  $p_0$  und Endzustand  $p_f$ <br>
–  $\epsilon$ -Übergang von neuem zu altem Anfangszustand<br>
–  $\epsilon$ -Übergang von alten alten Endzuständen zum neuen Endzustand<br>
–> Anf

- 
- 
- 

# UMWANDLUNG DURCH ZUSTANDSELIMINATION<br>
1. Ergänze neuen Anfangszustand  $p_0$  und Endzustand  $p_f$ <br>
-  $\epsilon$ -Übergang von neuem zu altem Anfangszustand<br>
-  $\epsilon$ -Übergang von alten altem Endzuständen zum neuen Endzustand<br>
-- Anf

- 
- 
- 

# UMWANDLUNG DURCH ZUSTANDSELIMINATION<br>
1. Ergänze neuen Anfangszustand  $p_0$  und Endzustand  $p_f$ <br>
-  $\epsilon$ -Übergang von neuem zu altem Anfangszustand<br>
-  $\epsilon$ -Übergang von alten altem Anfangszustand<br>
-> Anfangs- und Endzustan

- 
- 
- 

- 
- 

# UMWANDLUNG DURCH ZUSTANDSELIMINATION<br>
1. Ergänze neuen Anfangszustand  $p_0$  und Endzustand  $p_f$ <br>
-  $\epsilon$ -Übergang von neuem zu altem Anfangszustand<br>
-  $\epsilon$ -Übergang von alten altem Anfangszustand<br>
-> Anfangs- und Endzustan

- 
- 
- 

- 
- 

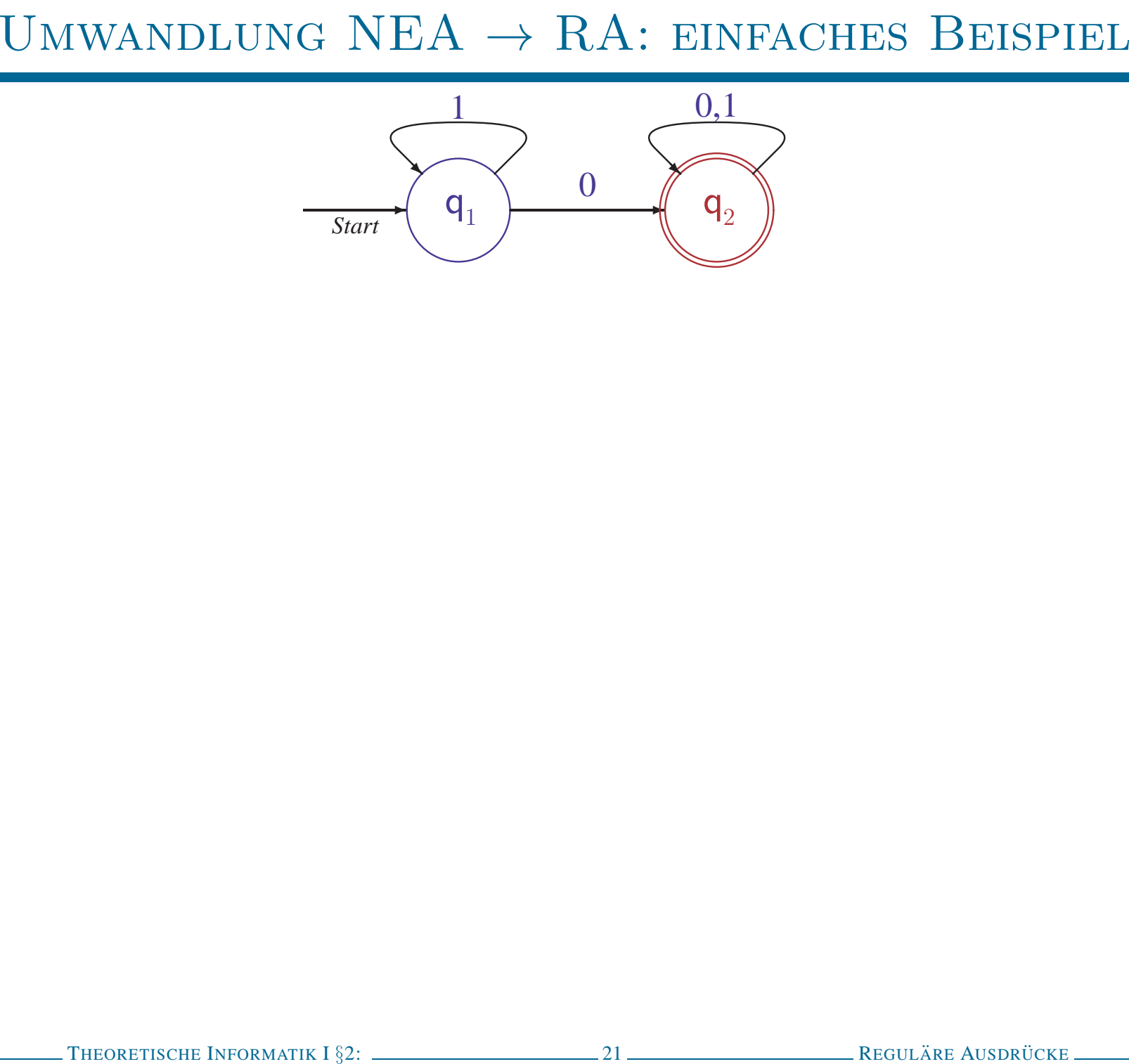

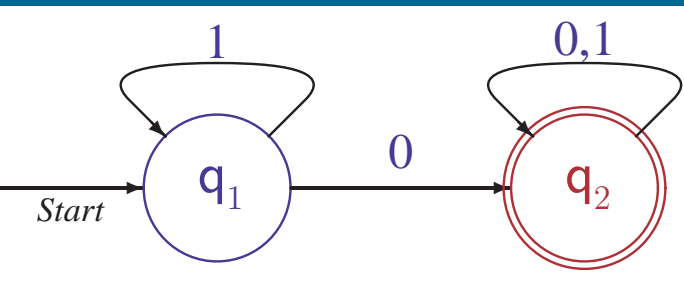

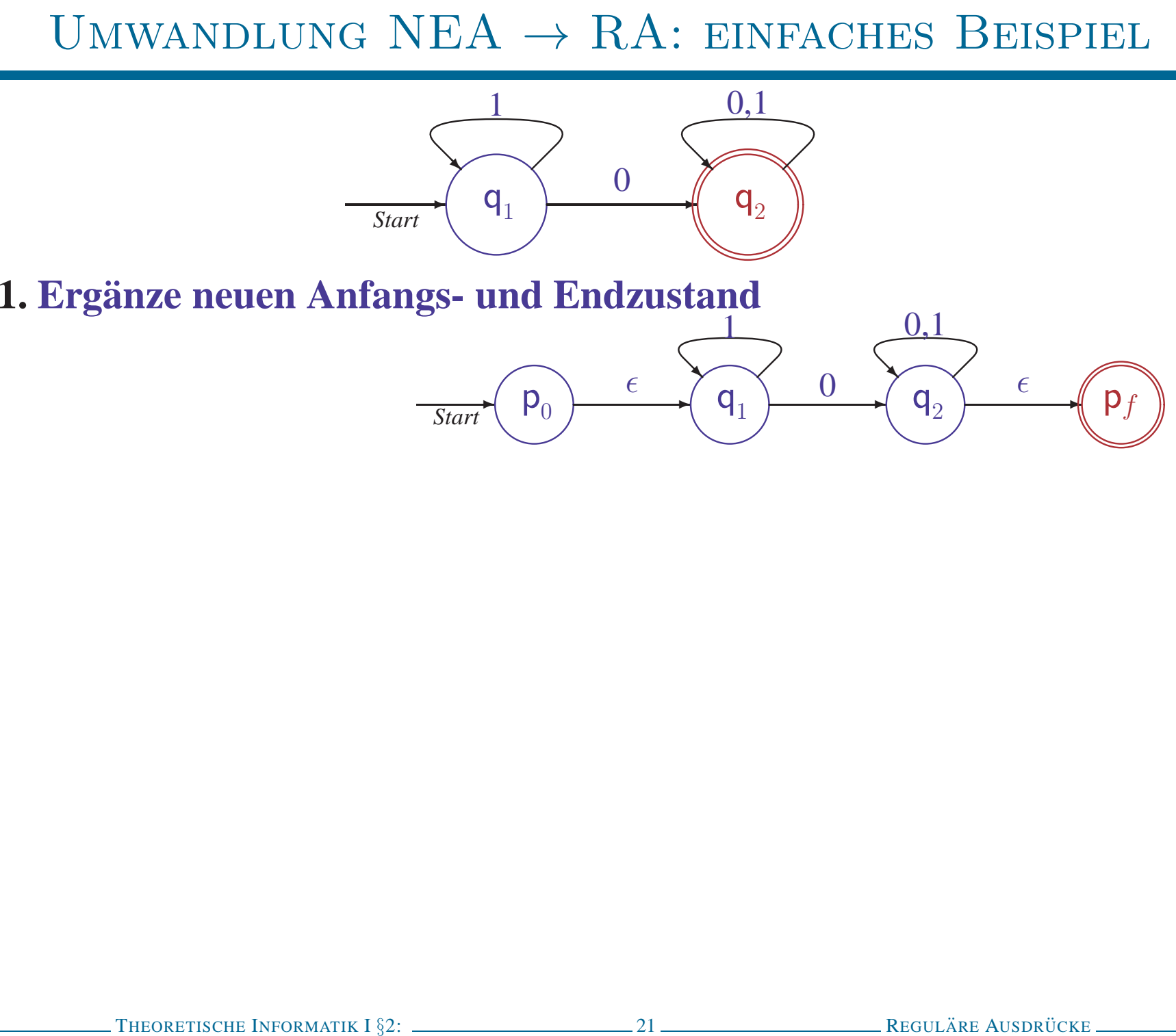

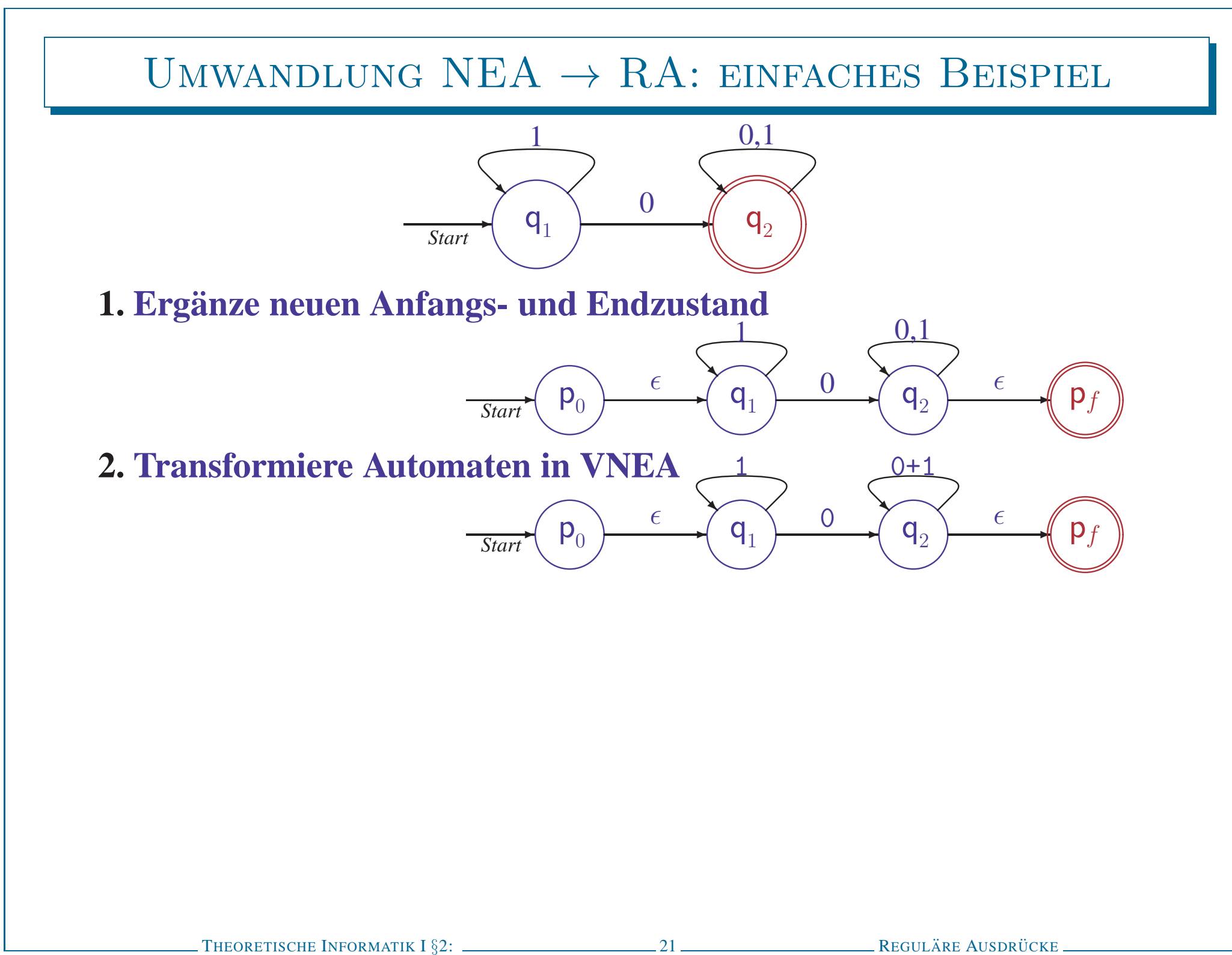

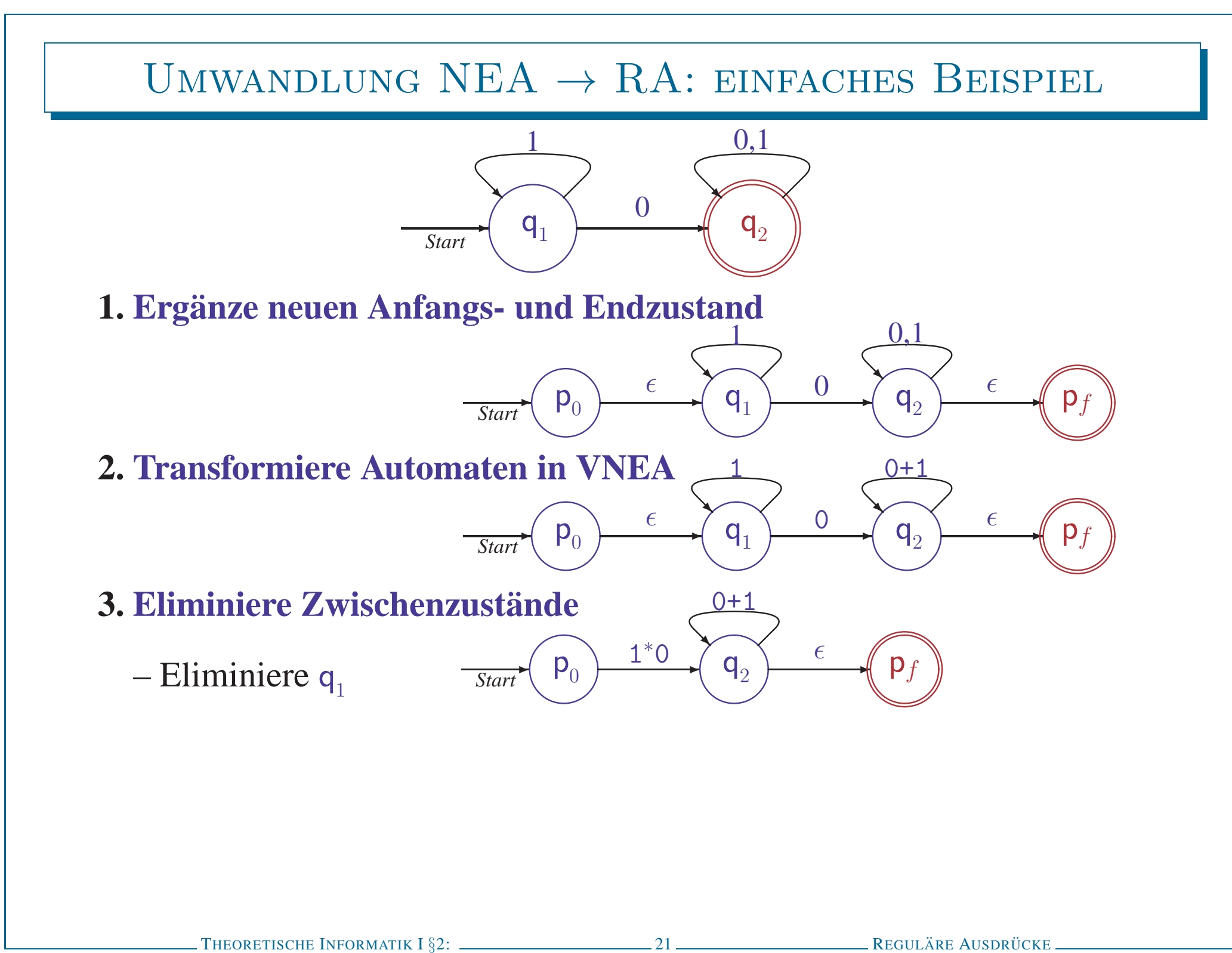

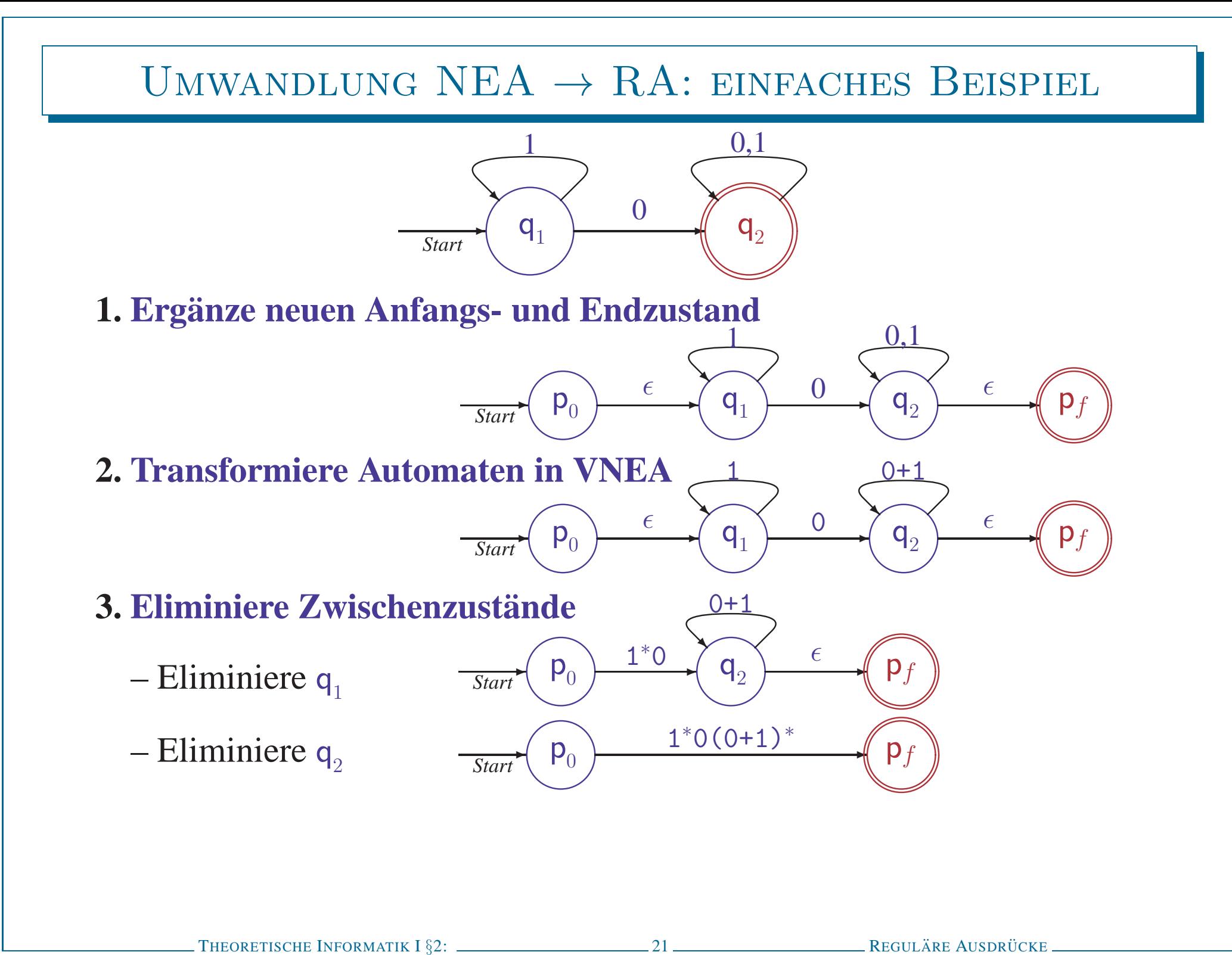
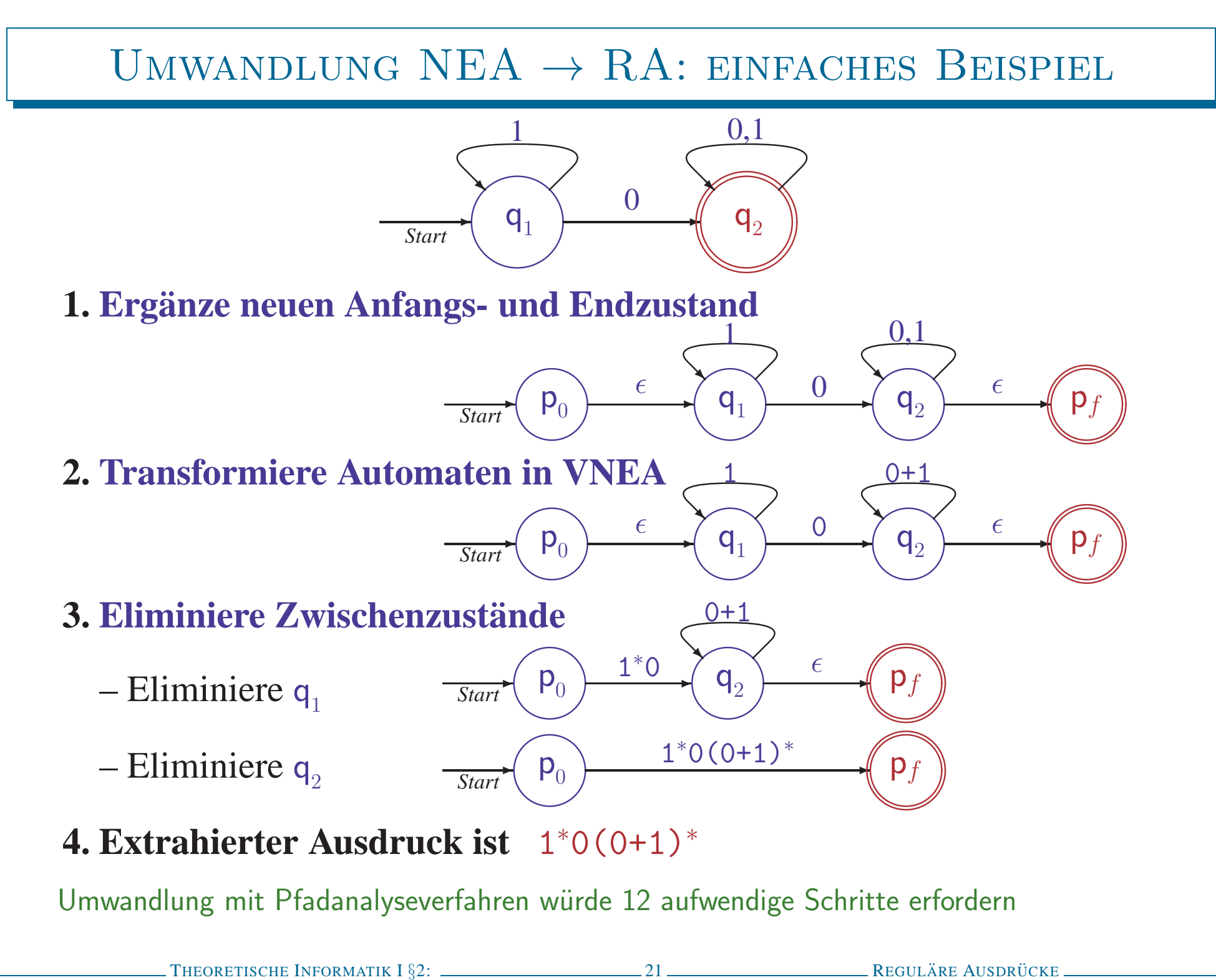

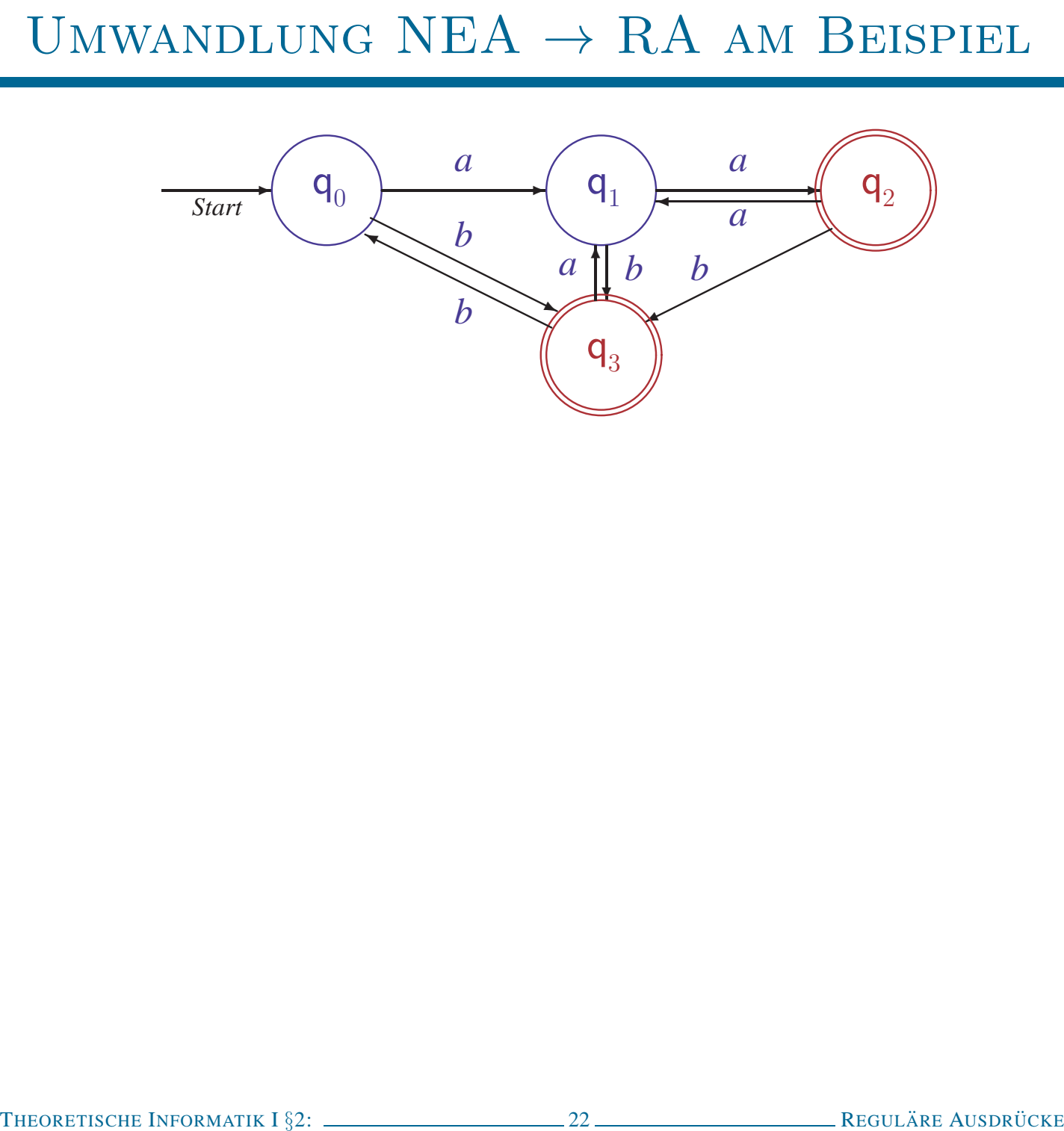

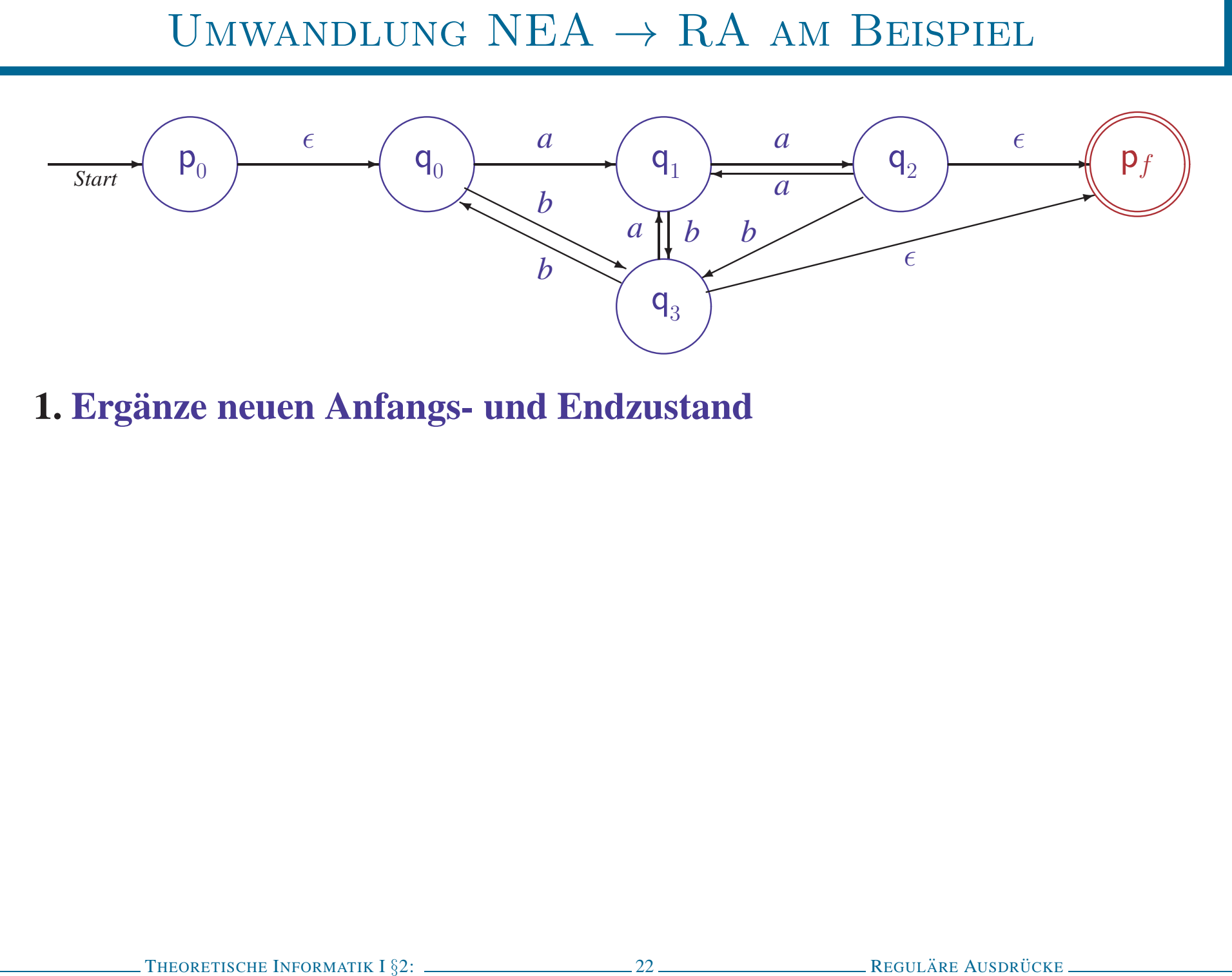

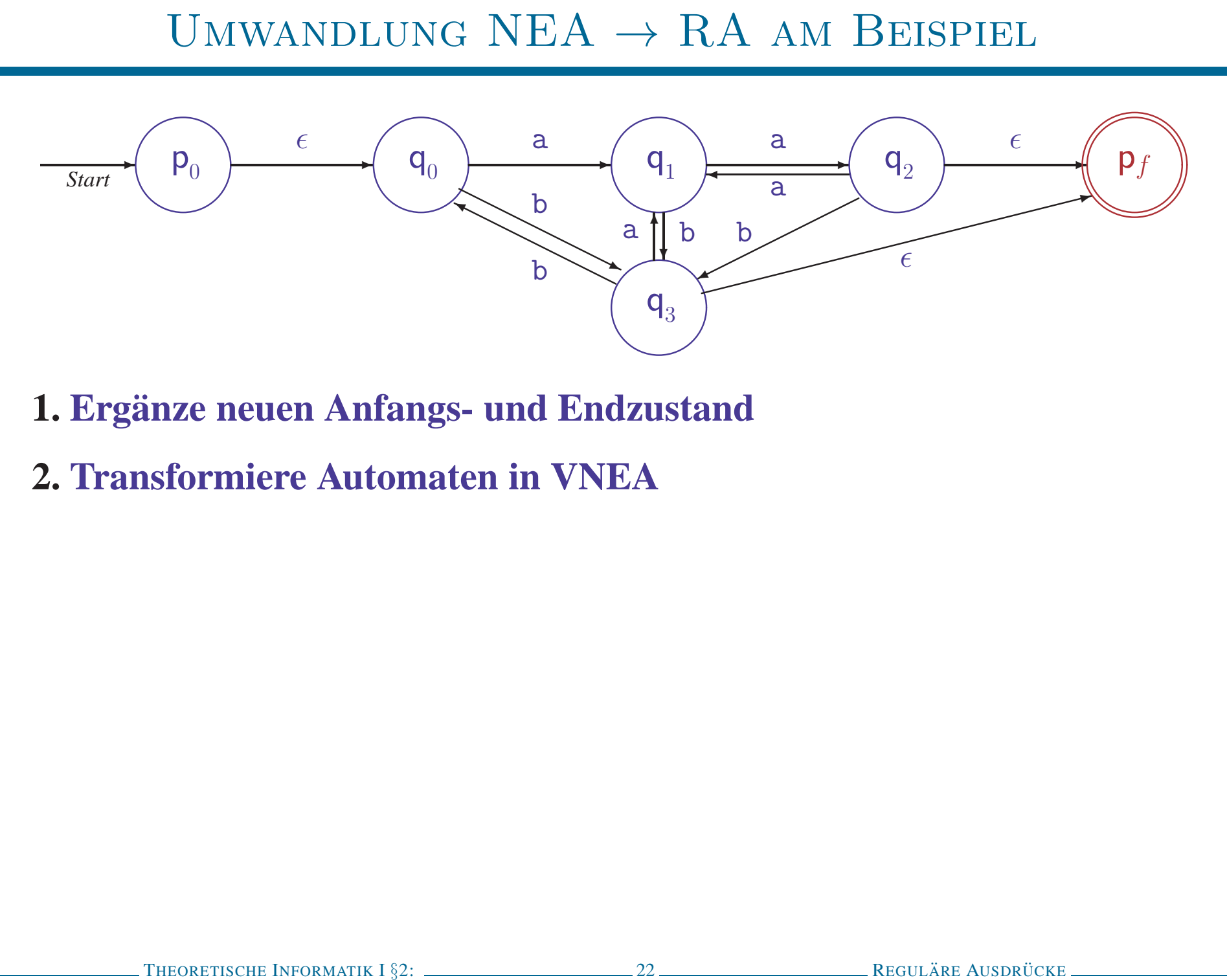

- 
- 

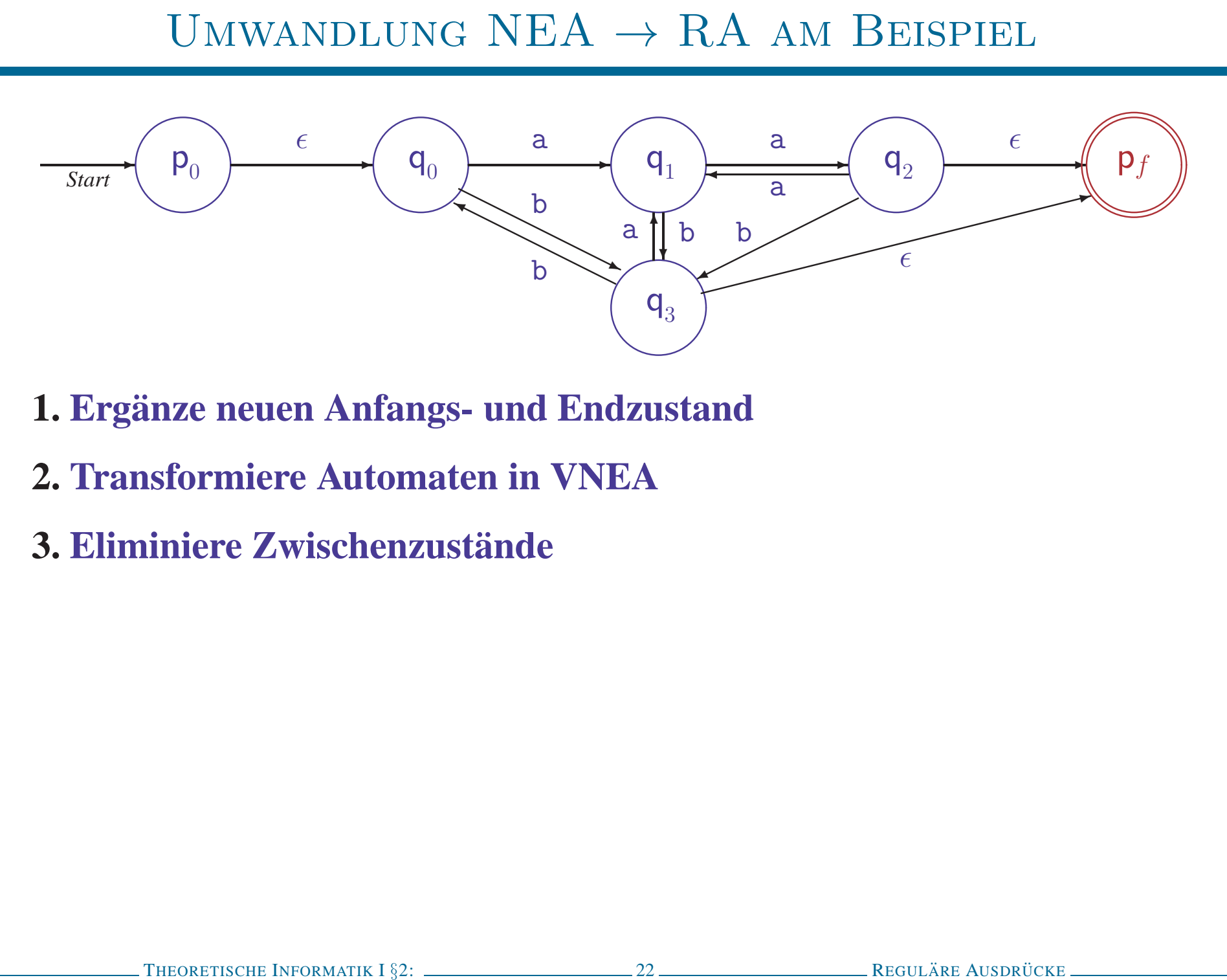

- 
- 
- 

- 
- 
- 

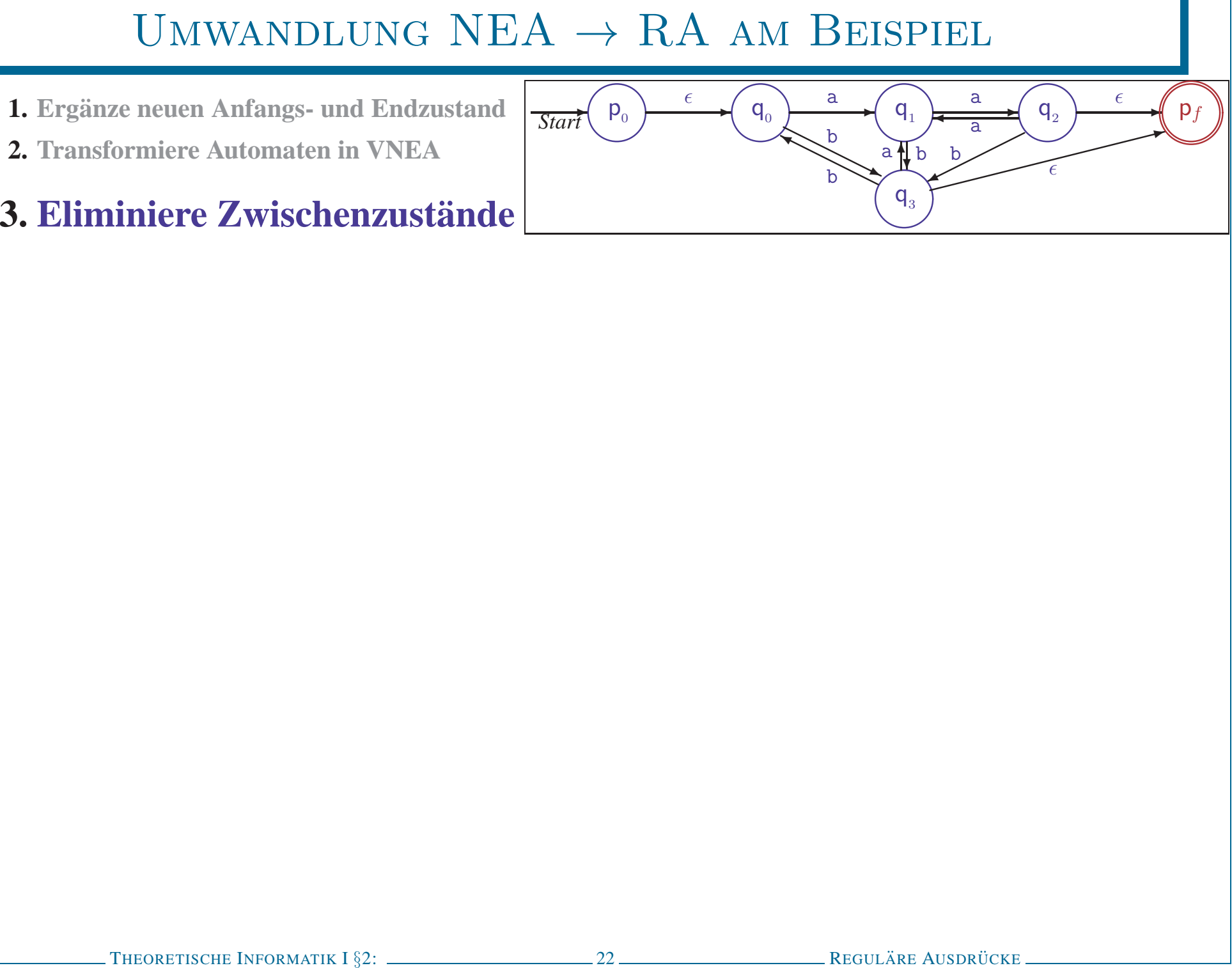

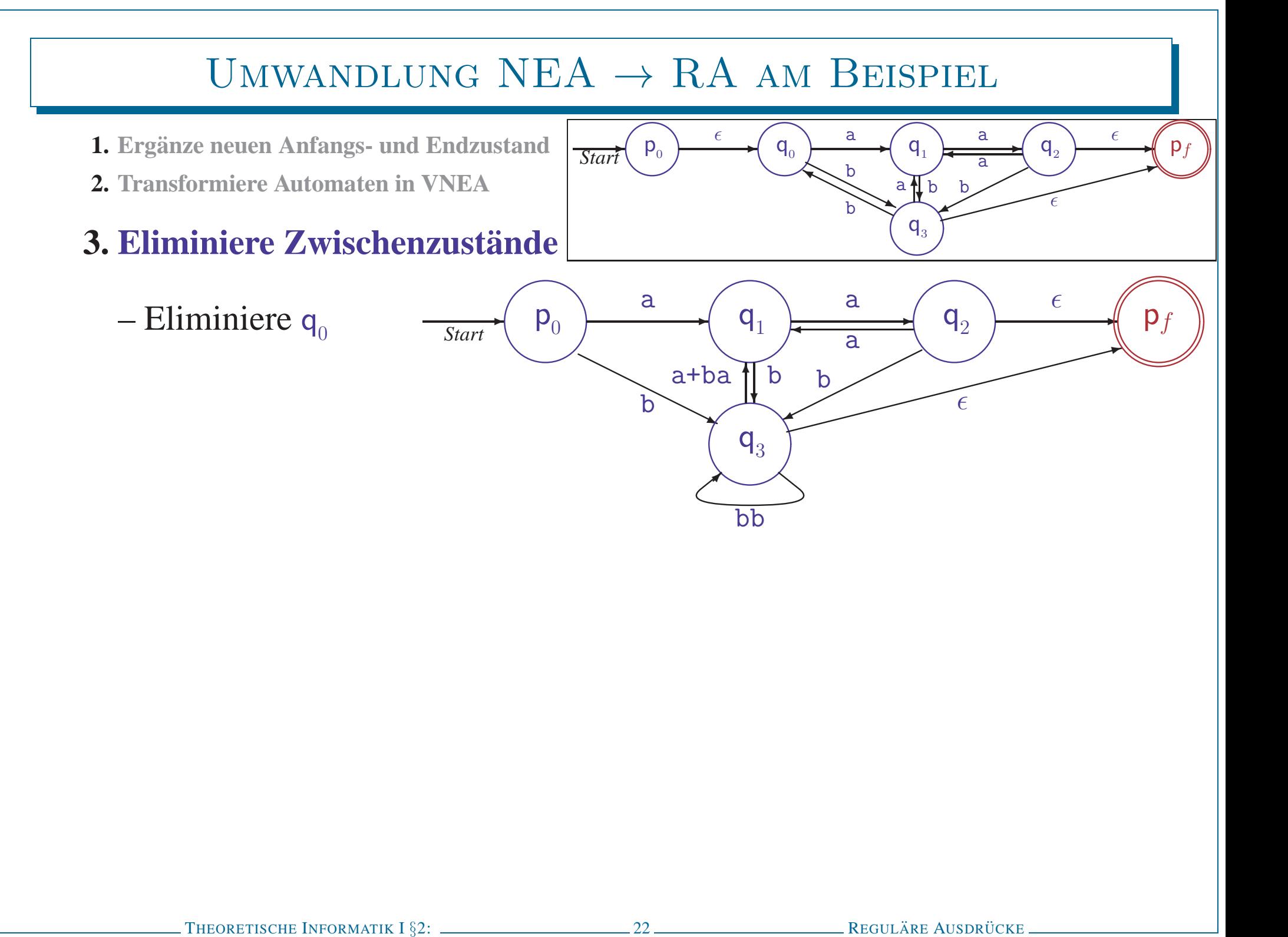

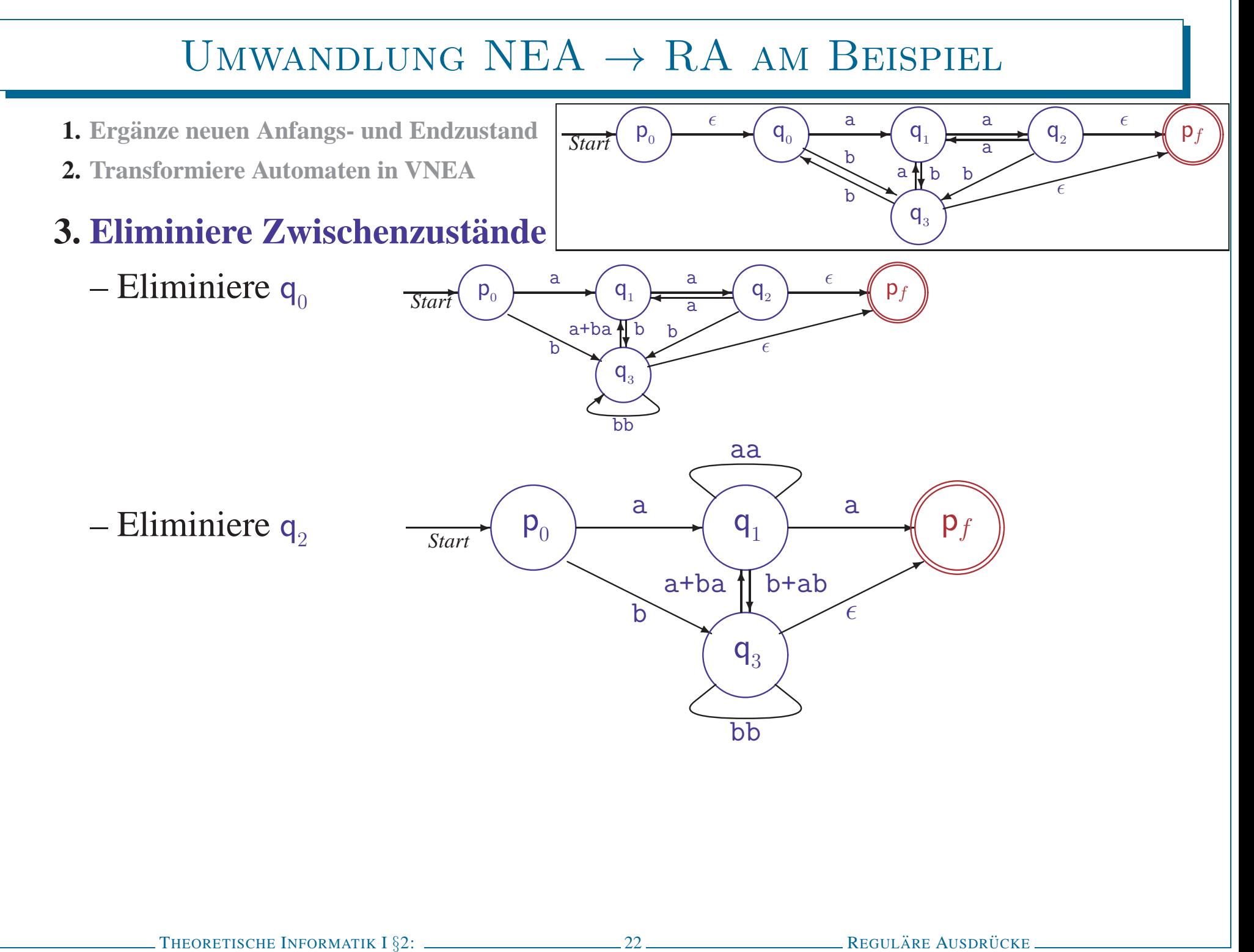

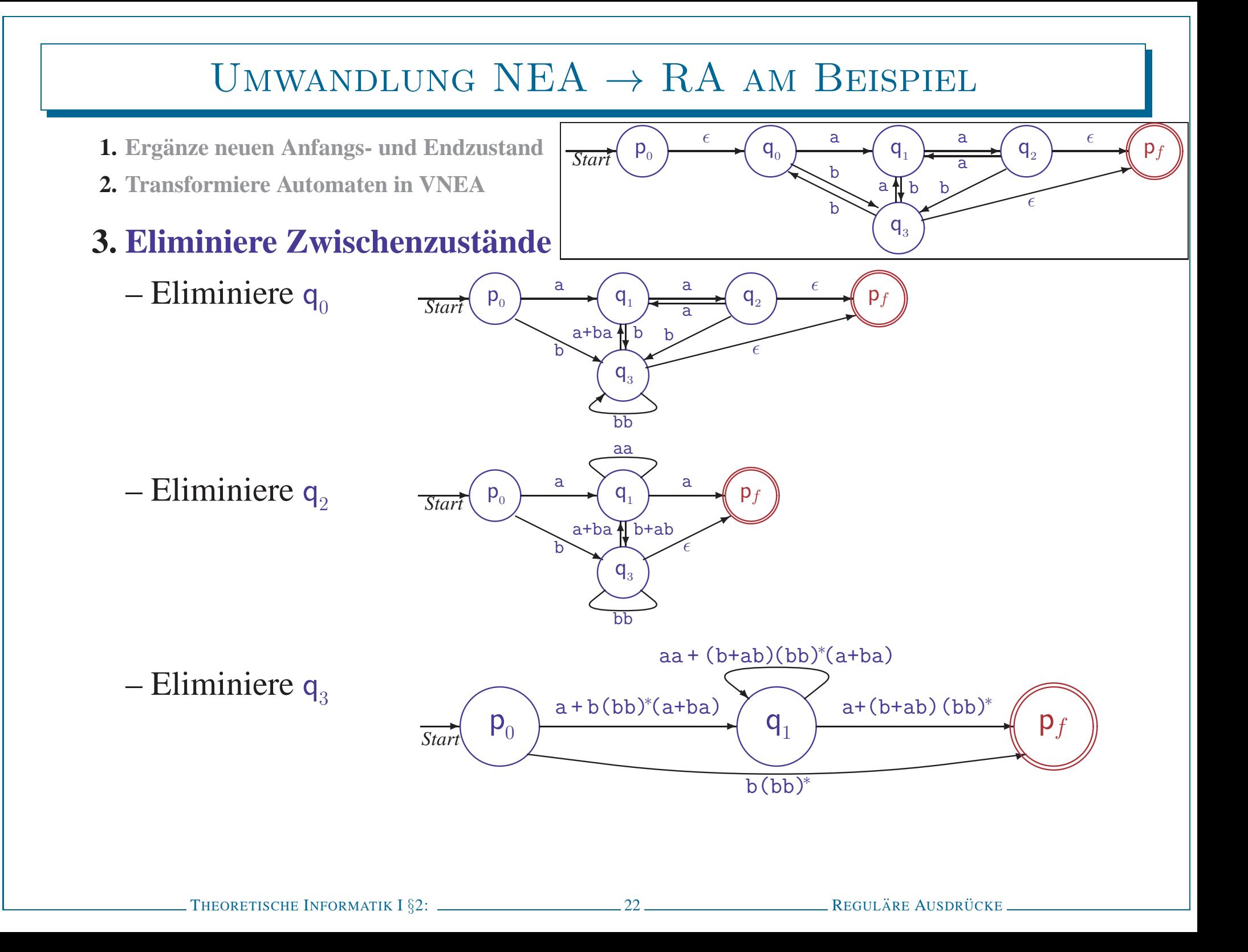

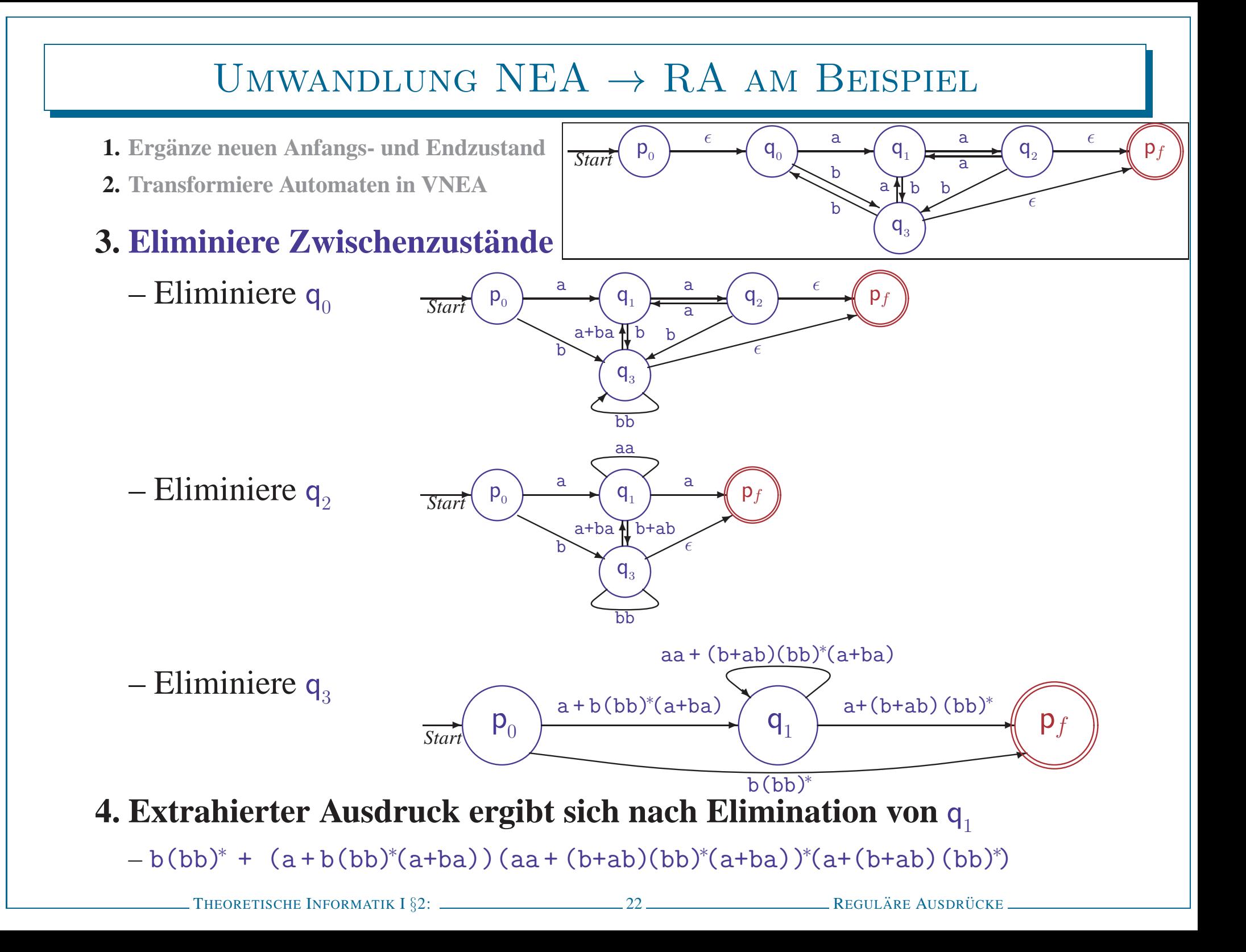

- 
- 
- 
- 

- 
- 

- 
- 
- REGULÄRE AUSDRÜCKE ZUSAMMENFASSUNG<br>
 Algebraische Notation für Sprachen<br>
 c, Ø, Symbole des Alphabets, Vereinigung, Verkettung, Sternoperator<br>
 Äquivalent zu endlichen Automaten<br>
 Gut zum Nachweis algebraischer Gese

# ANHANG

<sup>T</sup>HEORETISCHE <sup>I</sup>NFORMATIK <sup>I</sup> §2: <sup>25</sup> <sup>R</sup>EGULARE ¨ <sup>A</sup>USDRUCKE ¨ <sup>U</sup>MWANDLUNG VON <sup>A</sup>UTOMATEN IN REGULARE ¨ <sup>A</sup>USDRUCKE ¨ **Originalmethode: allgemeines Graphanalyseverfahren**

UMWANDLUNG VON AUTOMATEN IN REGULÄRE AUSDRÜCKE<br> **Originalmethode: allgemeines Graphanalyseverfahren**<br>
• Gegeben DEA  $A = (\{q_1, . . q_n\}, \Sigma, \delta, q_1, \{q_{f_1}, . . q_{f_m}\})$ <br>  $\frac{1}{2}$ 

- 
- 
- UMWANDLUNG VON AUTOMATEN IN REGULÄRE AUSDRÜCKE<br> **Originalmethode: allgemeines Graphanalyseverfahren**<br>
 Gegeben DEA  $A = (\lbrace q_1, ., q_n \rbrace, \Sigma, \delta, q_1, \lbrace q_{f_1}, ., q_{f_m} \rbrace)$ <br>
 Definiere Ausdrücke für Pfade durch  $A$ <br>  $-R_{ij}^k$ : Regul

- 
- 
- UMWANDLUNG VON AUTOMATEN IN REGULÄRE AUSDRÜCKE<br> **Originalmethode: allgemeines Graphanalyseverfahren**<br>
 Gegeben DEA  $A = (\{q_1, ., q_n\}, \Sigma, \delta, q_1, \{q_{f_1}, ., q_{f_m}\})$ <br>
 Definiere Ausdrücke für Pfade durch  $A$ <br>  $-R_{ij}^k$ : Reguläre

- -
	-
	-

- -
	-

**1**TERATIVE BESTIMMUNG DER AUSDRÜCKE 
$$
R_{ij}^k
$$
  
\n**Basisfall**  $R_{ij}^0$ : Pfad darf zwischendurch keine Zustände berühren  
\n– Pfadlänge 0 (nur für  $i=j$ ):  $\epsilon \in L(R_{ij}^0)$   
\n– Pfadlänge 1:  $\{a \in \Sigma \mid \delta(q_i, a) = q_j\} \subseteq L(R_{ij}^0)$   
\n– Ergebnis:  $R_{ii}^0 = \epsilon + a_1 + ... + a_k$ , wobei  $\{a_1, ..., a_k\} = \{a \in \Sigma \mid \delta(q_i, a) = q_j\}$   
\n $R_{ij}^0 = \emptyset + a_1 + ... + a_k$   $(i \neq j)$   
\nTHEORETISCHE INFORMATIK I §2:  
\n**PROUATE** INFORMATIK I §2:  
\n**PROUATE** INFORMATIK I §2:  
\n**26**  
\nREUAKB ANSPRÖCRAATIK I §2:  
\n**27**  
\nREQUAKB ANSPRÖCRAATIK I §2:  
\n**28**  
\nREUAKB ANSPRÖCRAATIK I §2:

- -
	-
- ITERATIVE BESTIMMUNG DER AUSDRÜCKE  $R_{ij}^k$ <br>
 Basisfall  $R_{ij}^0$ ; Pfad darf zwischendurch keine Zustände berühren<br>
 Pfadlänge 0 (nur für  $i-j$ ):  $\epsilon \in L(R_u^0)$ <br>
 Pfadlänge 1:  $\{a \in \Sigma | \delta(q_i, a) = q_j\} \in L(R_u^0)$ <br>
 Ergebnis:  $R$
- -
	- -

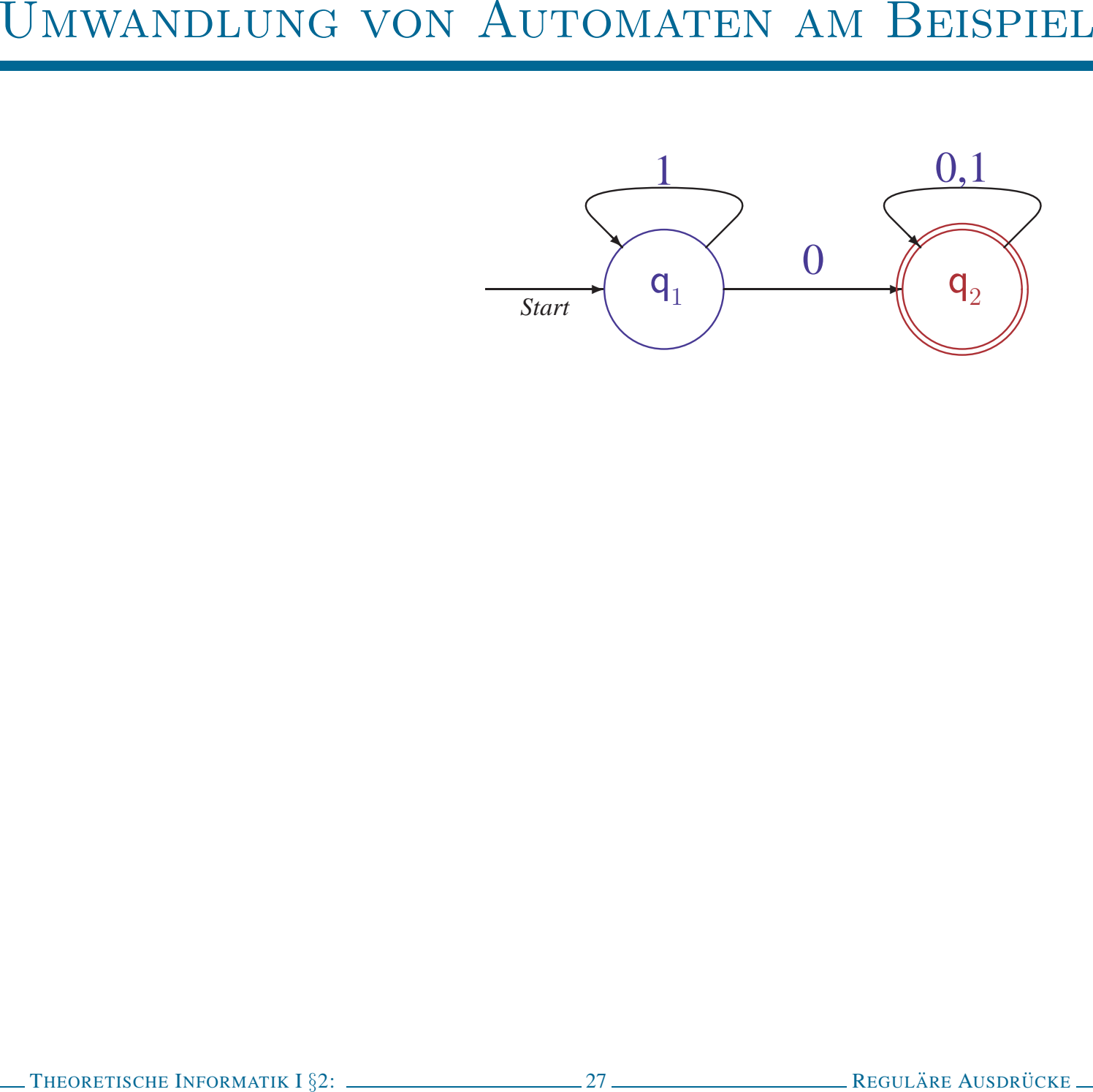

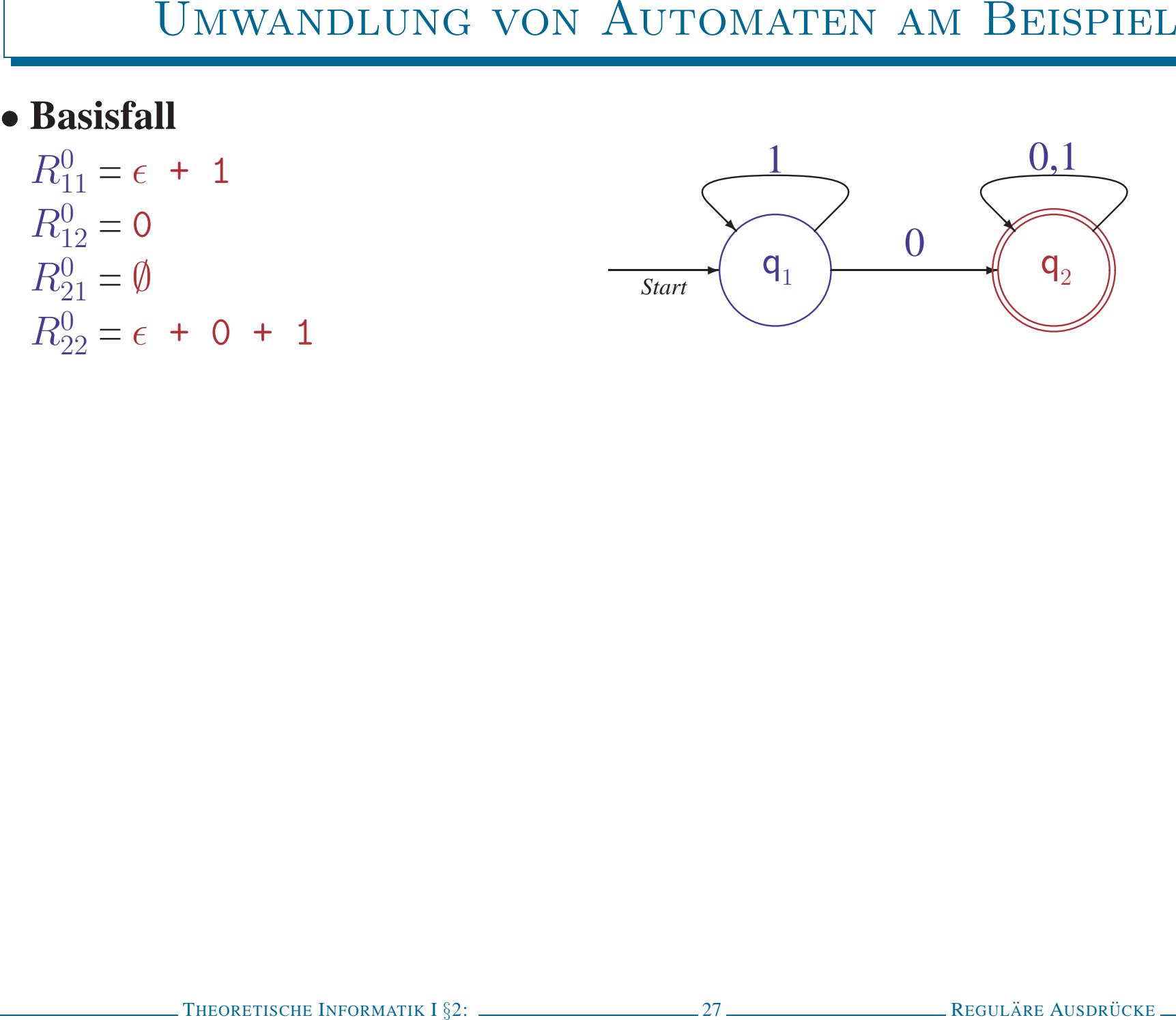

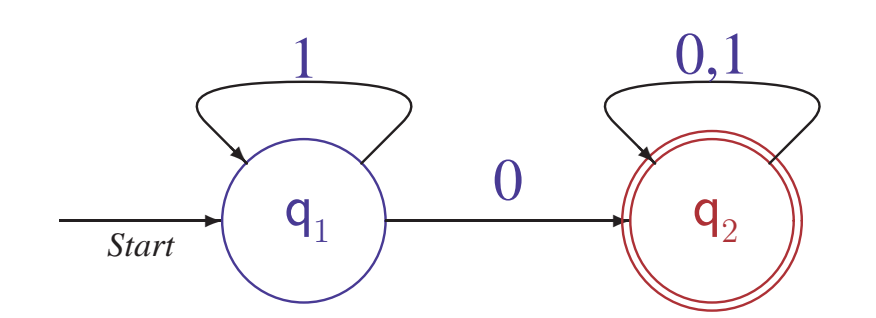

UMWANDLUNG VON AUTOMATEN AM BEISPIEL<br> **Basisfall**<br>  $R_{11}^0 = \epsilon + 1$ <br>  $R_{12}^0 = 0$ <br>  $R_{21}^0 = \emptyset$ <br>  $R_{22}^0 = \epsilon + 0 + 1$ <br> **Stufe 1**<br>  $R_{11}^0 = R_{11}^0 + R_{11}^0 (R_{11}^0)^* R_{11}^0 = \epsilon + 1 + (\epsilon + 1) (\epsilon + 1)^* (\epsilon + 1)$ <br>  $R_{11}^1 = R_{11}^0 + R_{11}^$ 

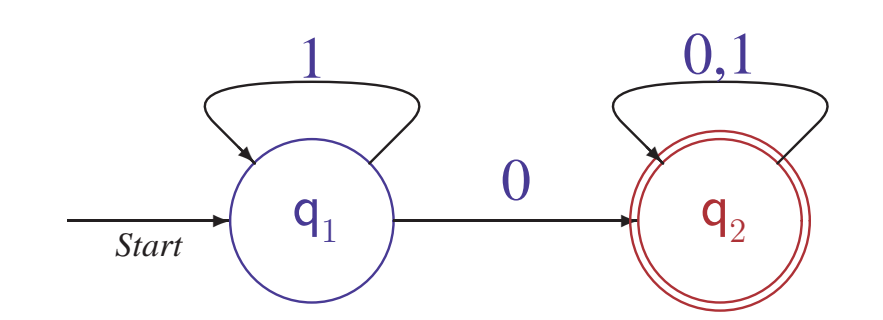

**3 Classisfall**  
\n
$$
R_{11}^{01} = \epsilon + 1
$$
\n
$$
R_{12}^{01} = 0
$$
\n
$$
R_{21}^{01} = \emptyset
$$
\n
$$
R_{22}^{01} = \emptyset
$$
\n
$$
R_{21}^{01} = \emptyset
$$
\n
$$
R_{22}^{01} = \epsilon + 0 + 1
$$
\n**5 Stufe 1**  
\n
$$
R_{11}^{11} = R_{11}^{01} + R_{11}^{01}(R_{11}^{01})^* R_{11}^{01} = \epsilon + 1 + (\epsilon + 1) (\epsilon + 1)^* (\epsilon + 1)
$$
\n
$$
R_{12}^{11} = R_{12}^{01} + R_{11}^{01}(R_{11}^{01})^* R_{12}^{01} = 0 + (\epsilon + 1) (\epsilon + 1)^* 0
$$
\n
$$
R_{12}^{11} = R_{21}^{01} + R_{21}^{01}(R_{11}^{01})^* R_{12}^{01} = 0 + (\epsilon + 1) (\epsilon + 1)^* 0
$$
\n
$$
R_{21}^{11} = R_{21}^{01} + R_{21}^{01}(R_{11}^{01})^* R_{12}^{01} = (\epsilon + 0) (\epsilon + 1)^* (\epsilon + 1)
$$
\n
$$
R_{22}^{12} = R_{22}^{01} + R_{21}^{01}(R_{21}^{01})^* R_{12}^{01} = \epsilon + 0 + 1 + \emptyset (\epsilon + 1)^* 0
$$
\n**5 Stufe 2**  
\n
$$
R_{11}^{21} = R_{11}^{11} + R_{12}^{11}(R_{22}^{11})^* R_{22}^{11} = 1^* + 1^* 0 (\epsilon + 0 + 1)^* 0
$$
\n
$$
R_{12}^{22} = R_{12}^{11} + R_{12}^{11}(R_{22}^{11})^* R_{22}^{11} = \emptyset + (\epsilon + 0 + 1) (\epsilon + 0 + 1)^* 0
$$

$$
R_{11}^2 = R_{11}^1 + R_{12}^1 (R_{22}^1)^* R_{21}^1 = 1^* + 1^* 0 (\epsilon + 0 + 1)^* \emptyset
$$
  
\n
$$
R_{12}^2 = R_{12}^1 + R_{12}^1 (R_{22}^1)^* R_{22}^1 = 1^* 0 + 1^* 0 (\epsilon + 0 + 1)^* (\epsilon + 0 + 1)
$$
  
\n
$$
R_{21}^2 = R_{21}^1 + R_{22}^1 (R_{22}^1)^* R_{21}^1 = \emptyset + (\epsilon + 0 + 1) (\epsilon + 0 + 1)^* \emptyset
$$
  
\n
$$
R_{22}^2 = R_{22}^1 + R_{22}^1 (R_{22}^1)^* R_{22}^1 = (\epsilon + 0 + 1) + (\epsilon + 0 + 1) (\epsilon + 0 + 1)^* (\epsilon + 0 + 1)
$$

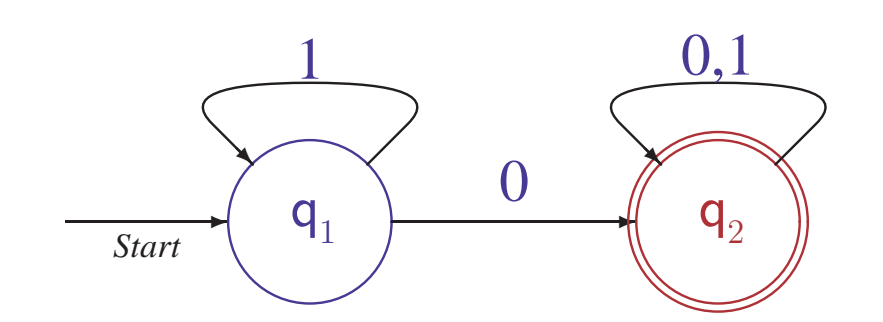

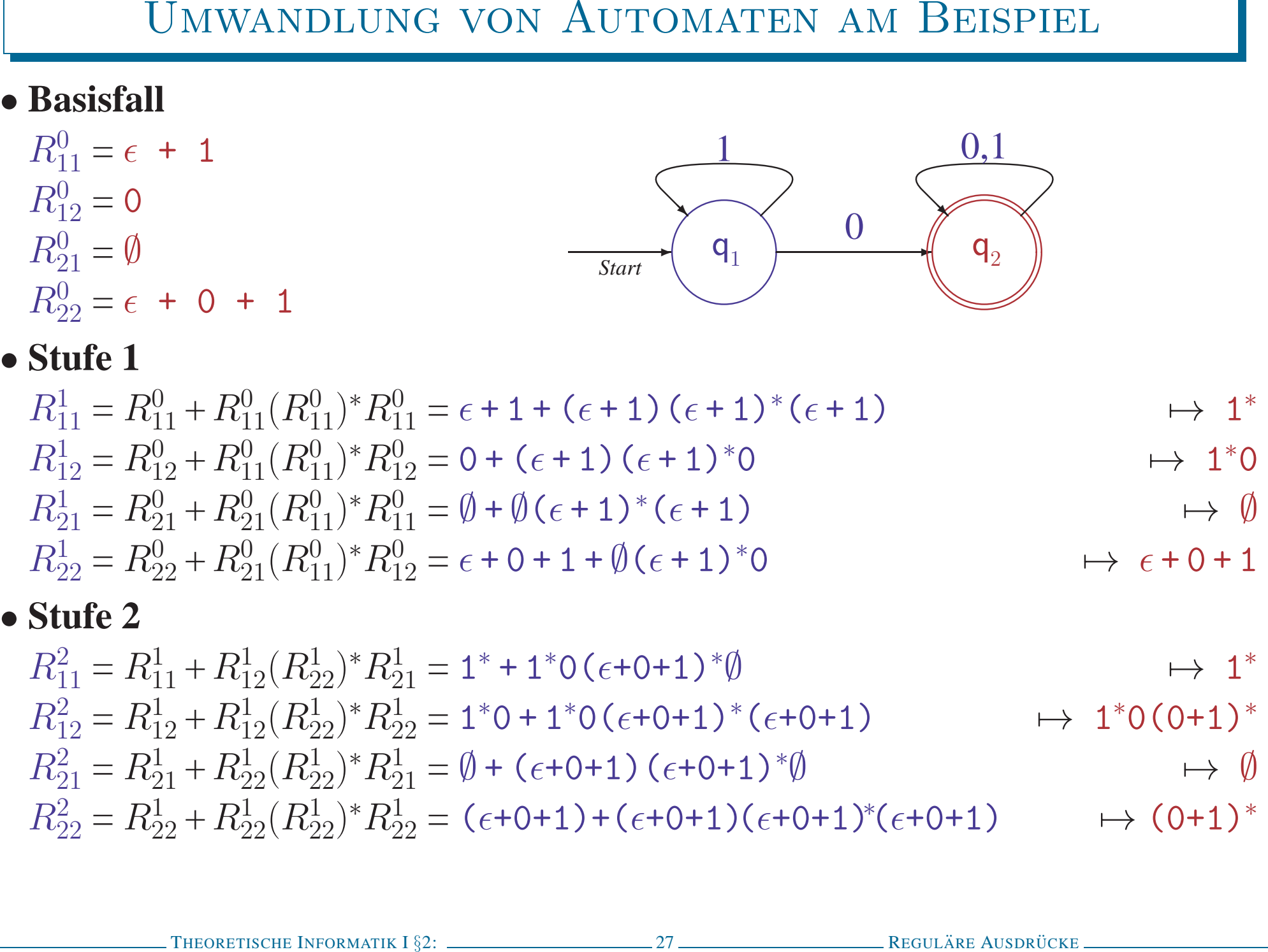

$$
R_{11}^2 = R_{11}^1 + R_{12}^1 (R_{22}^1)^* R_{21}^1 = 1^* + 1^* 0 (\epsilon + 0 + 1)^* 0 \longrightarrow 1^*
$$
  
\n
$$
R_{12}^2 = R_{12}^1 + R_{12}^1 (R_{22}^1)^* R_{22}^1 = 1^* 0 + 1^* 0 (\epsilon + 0 + 1)^* (\epsilon + 0 + 1) \longrightarrow 1^* 0 (0 + 1)^*
$$
  
\n
$$
R_{21}^2 = R_{21}^1 + R_{22}^1 (R_{22}^1)^* R_{21}^1 = 0 + (\epsilon + 0 + 1) (\epsilon + 0 + 1)^* 0 \longrightarrow 0
$$
  
\n
$$
R_{22}^2 = R_{22}^1 + R_{22}^1 (R_{22}^1)^* R_{22}^1 = (\epsilon + 0 + 1) + (\epsilon + 0 + 1) (\epsilon + 0 + 1)^* (\epsilon + 0 + 1) \longrightarrow (0 + 1)^*
$$

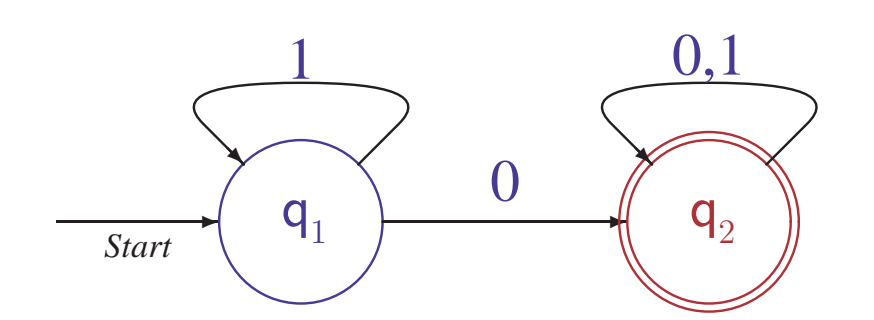

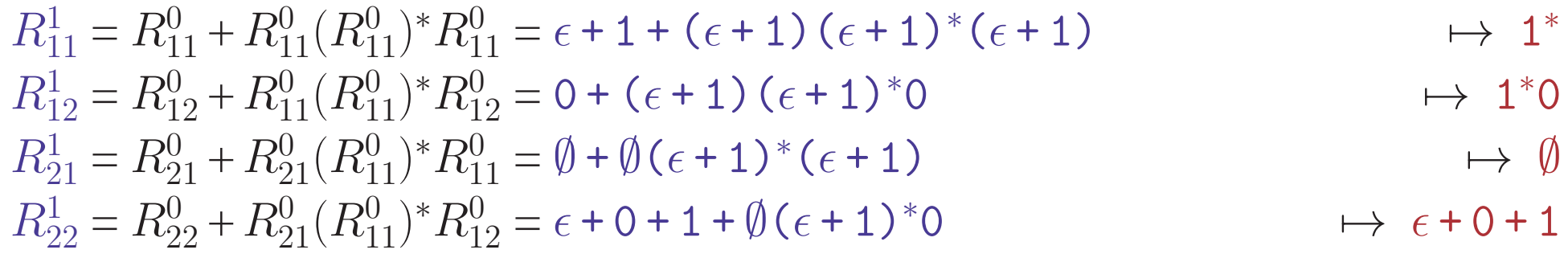

| UMWANDLUNG VON AUTOMATEN AM BEISPIEL                                                                                                  |                                 |
|----------------------------------------------------------------------------------------------------|---------------------------------|
| Basisfall                                                                                                    |                                 |
| $R_{11}^{01} = \epsilon + 1$                                                                                                    | 1                               |
| $R_{12}^{01} = \emptyset$                                                                                                    | 3                               |
| $R_{21}^{02} = \emptyset$                                                                                                    | 4                               |
| $R_{22}^{01} = \emptyset$                                                                                                    | 5                               |
| $R_{22}^{11} = \emptyset$                                                                                                    | 6                               |
| $R_{11}^{11} = R_{11}^{01} + R_{11}^{01} (R_{11}^{01})^* R_{11}^{01} = \epsilon + 1 + (\epsilon + 1) (\epsilon + 1)^* (\epsilon + 1)$ | → 1*                            |
| $R_{12}^{11} = R_{12}^{01} + R_{11}^{01} (R_{11}^{01})^* R_{12}^{01} = 0 + (\epsilon + 1) (\epsilon + 1)^* 0$                         | → 1*                            |
| $R_{12}^{11} = R_{21}^{01} + R_{21}^{01} (R_{11}^{01})^* R_{12}^{01} = \emptyset + \emptyset (\epsilon + 1)^* (\epsilon + 1)$         | → 1*                            |
| $R_{22}^{11} = R_{22}^{01} + R_{21}^{01} (R_{11}^{01})^* R_{12}^{01} = \epsilon + 0 + 1 + \emptyset (\epsilon + 1)^* 0$               | → $\epsilon + 0 + 1$            |
| Stufe 2                                                                                                    | Gebruacht wird nur $R_{12}^{2}$ |
| $R_{11}^{2} = R_{11}^{11} + R_{12}^{11} (R_{22}^{11})^* R_{21}^{11} = 1^* + 1^* 0 (\epsilon + 0 + 1)^* 0$                             | → 1*                            |

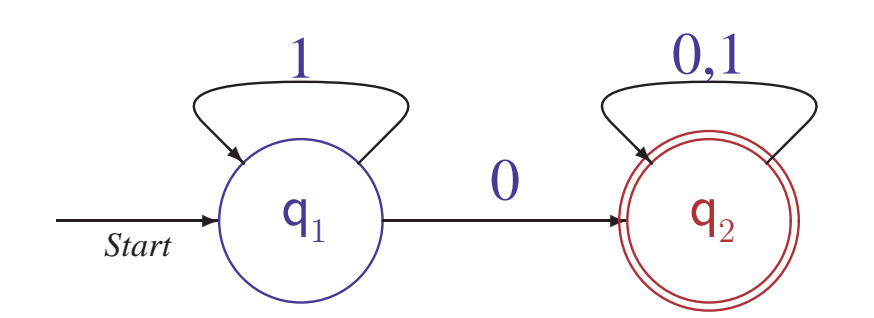

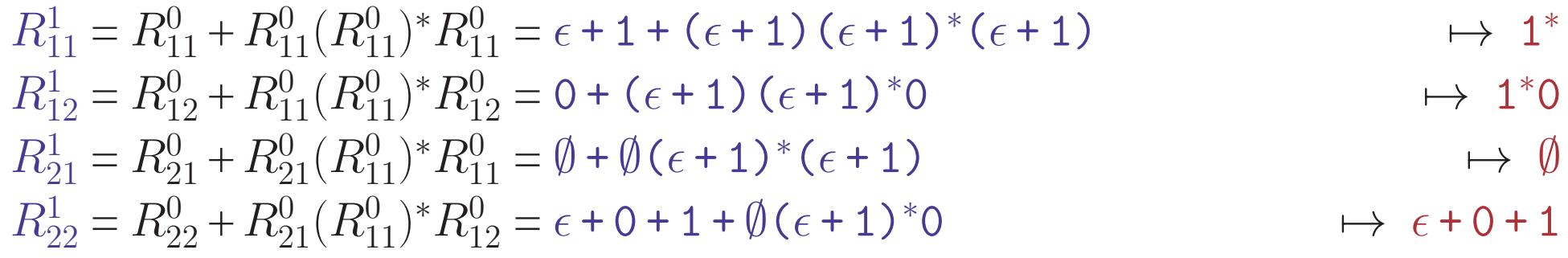

| UMWANDLUNG VON AUTOMATEN AM BEISPIEL                                                                           |                                                                                                    |      |     |
|----------------------------------------------------------------------------------------------------|----------------------------------------------------------------------------------------------------|------|-----|
| • <b>Basisfall</b>                                                                                             | $R_{11}^0 = \epsilon + 1$                                                                                              | 1    | 0.1 |
| $R_{11}^0 = 0$                                                                                                 | $R_{21}^0 = \emptyset$                                                                                                 | 0.1  |     |
| $R_{21}^0 = \emptyset$                                                                                         | $R_{22}^0 = \epsilon + 0 + 1$                                                                                          |      |     |
| • <b>Stufe 1</b>                                                                                               | $R_{11}^1 = R_{11}^0 + R_{11}^0 (R_{11}^0)^* R_{11}^0 = \epsilon + 1 + (\epsilon + 1) (\epsilon + 1)^* (\epsilon + 1)$ | → 1* |     |
| $R_{12}^1 = R_{12}^0 + R_{11}^0 (R_{11}^0)^* R_{12}^0 = 0 + (\epsilon + 1) (\epsilon + 1)^* 0$                 | → 1*0                                                                                                    |      |     |
| $R_{21}^1 = R_{21}^0 + R_{21}^0 (R_{11}^0)^* R_{12}^0 = \emptyset + \emptyset (\epsilon + 1)^* (\epsilon + 1)$ | → $\emptyset$                                                                                                    |      |     |
| $R_{22}^1 = R_{22}^0 + R_{21}^0 (R_{11}^0)^* R_{12}^0 = \epsilon + 0 + 1 + \emptyset (\epsilon + 1)^* 0$       | → $\epsilon + 0 + 1$                                                                                                   |      |     |
| • <b>Stufe 2</b>                                                                                               | <b>Gebraucht wird nur</b> $R_{12}^2$                                                                                   |      |     |
| $R_{11}^2 = R_{11}^1 + R_{12}^1 (R_{22}^1)^* R_{21}^1 = 1^* + 1^* 0 (\epsilon + 0 + 1)^* 0$                    | → 1*                                                                                                    |      |     |
| $R_{12}^2 = R_{12}^1 + R_{12}^1 (R_{22}^1)^* R_{21}$                                                           |                                                                                                    |      |     |

- 
- 
- DAS PFADANALYSEVERFAHREN IST ZU KOMPLIZIERT<br>
 Konstruktion aller  $R_{ij}^k$  ist aufwendig<br>
 Es müssen mehr als  $n^3$  Ausdrücke  $R_{ij}^k$  erzeugt werden<br>
 Ausdrücke  $R_{ij}^k$  können viermal so groß wie die  $R_{ij}^{k-1}$  werde

- 
- 
- DAS PFADANALYSEVERFAHREN IST ZU KOMPLIZIERT<br>
 Konstruktion aller  $R_{ij}^k$  ist aufwendig<br>
 Es müssen mehr als  $n^3$  Ausdrücke  $R_{ij}^k$  erzeugt werden<br>
 Ausdrücke  $R_{ij}^k$  können viernal so groß wie die  $R_{ij}^{k-1}$  werde

- 
- 
- 

- 
- 
- DAS PFADANALYSEVERFAHREN IST ZU KOMPLIZIERT<br>
 Konstruktion aller  $R_{ij}^k$  ist aufwendig<br>
 Es müssen mehr als  $n^3$  Ausdrücke  $R_{ij}^k$  erzeugt werden<br>
 Ausdrücke  $R_{ij}^k$  können viernal so groß wie die  $R_{ij}^{k-1}$  werde

- 
- 
-